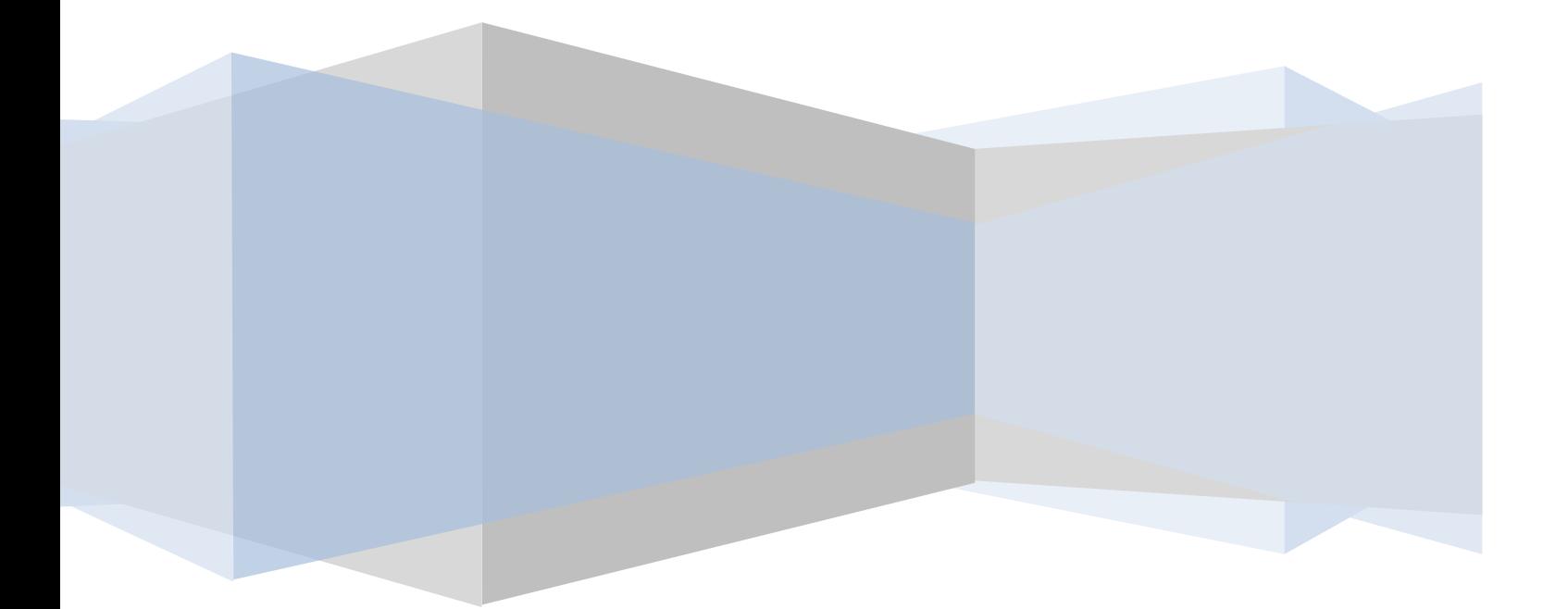

#### **'Python' PROGRAMMING TRAINING MODULE**

*The Python Training module will make the reader accustomed to python language. This material will help the reader in understanding the basics of the python language, Python libraries and the use of python for the analytics.*

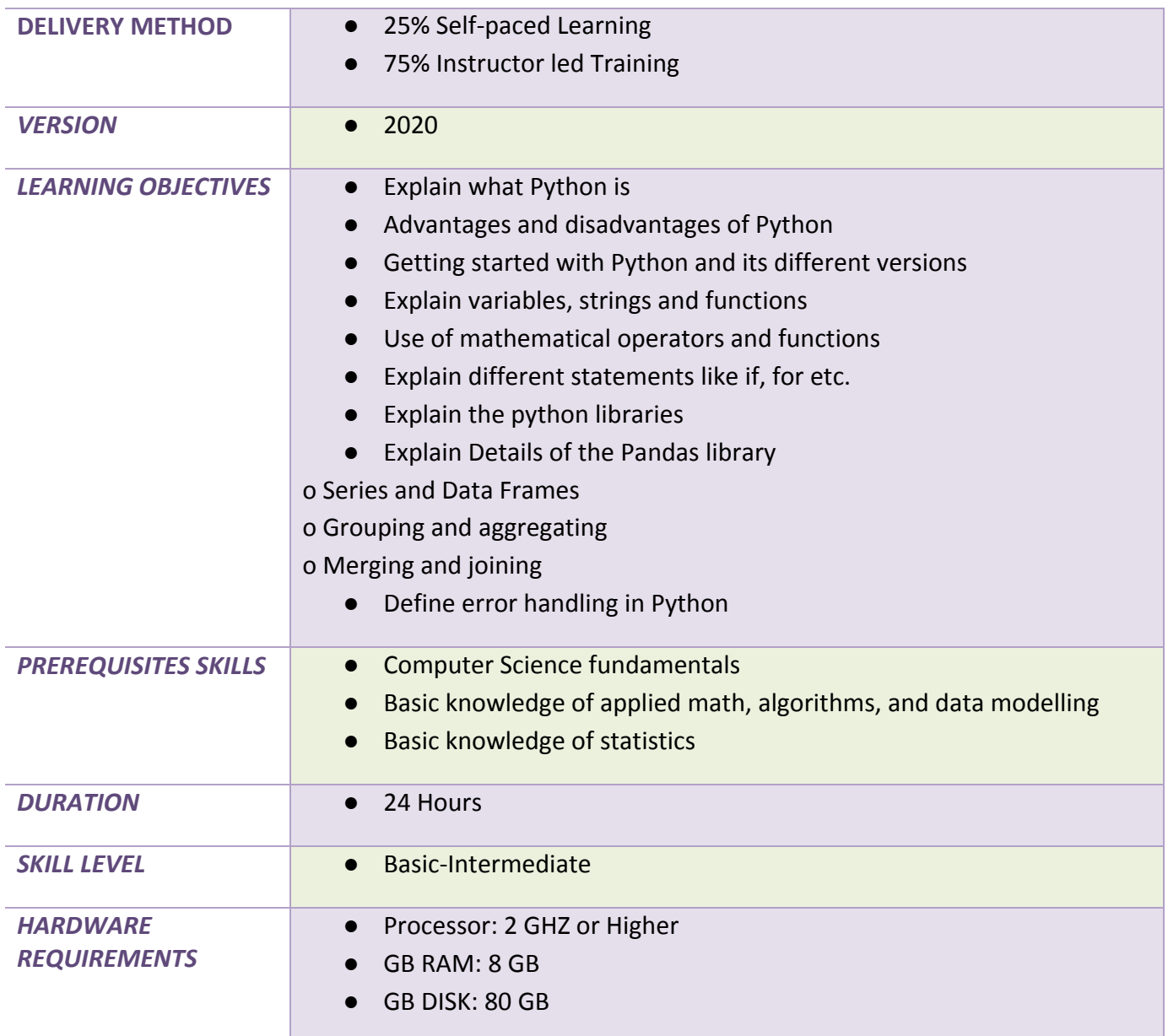

# COURSE AGENDA: MODULE-1

### **Lecture I - Fundamentals of Python Programming Language**

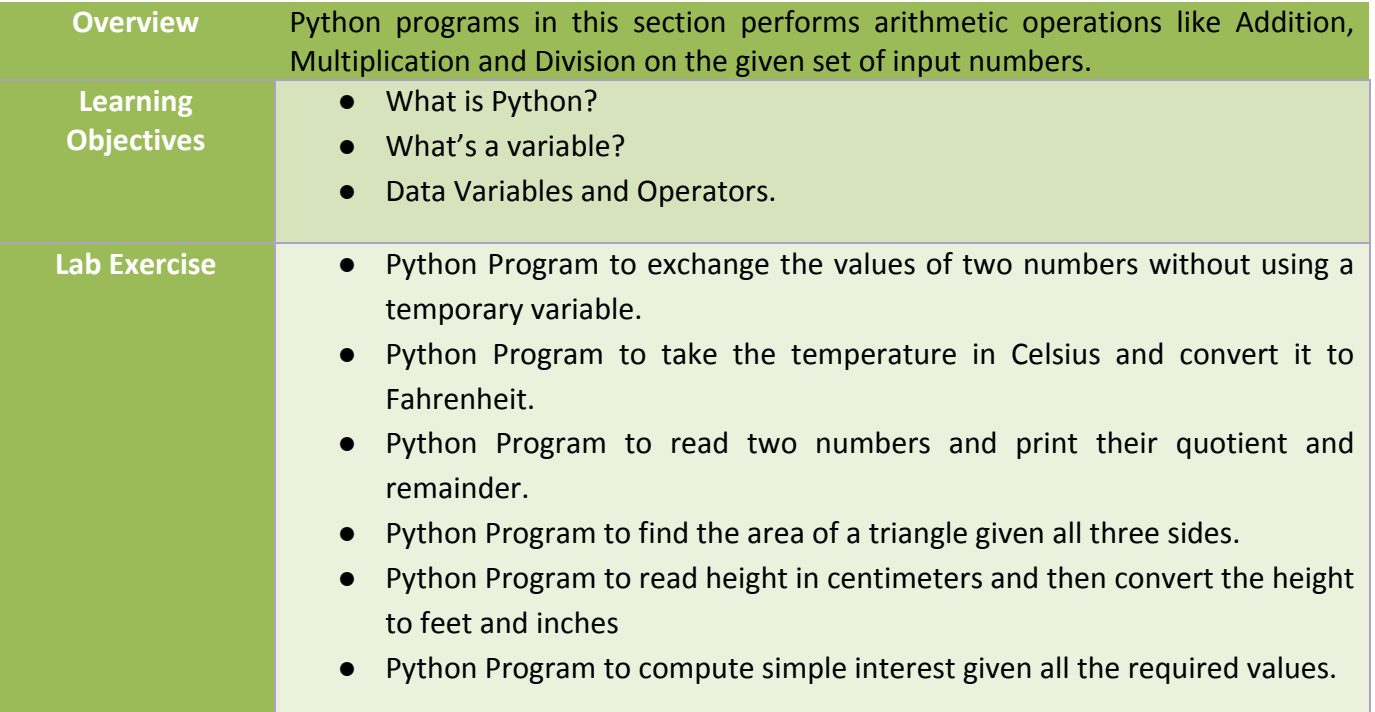

#### **Lecture II – If-Else & Basic Loop Duration:** 3 Hrs.

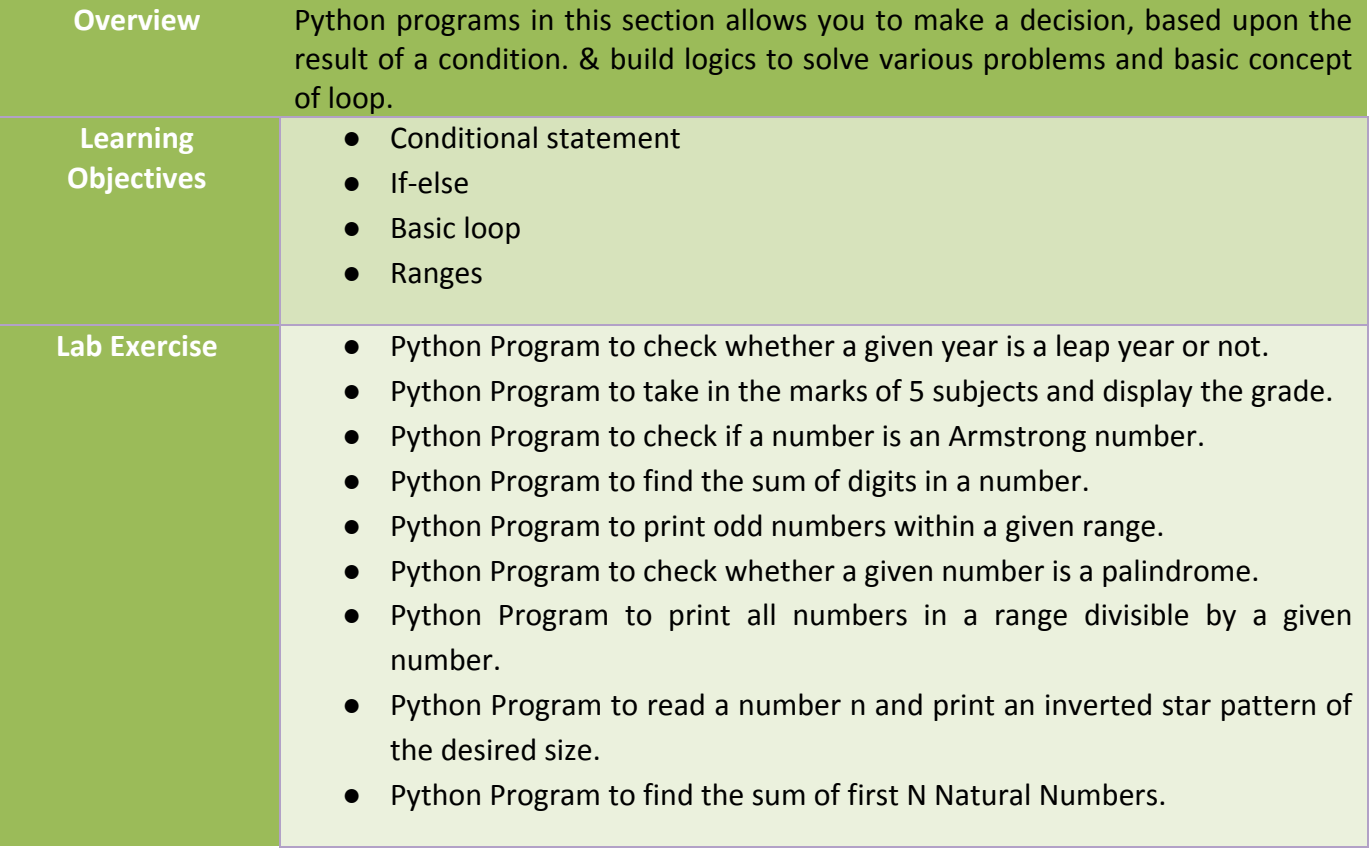

# **Lecture III – Loop and Function Definition**

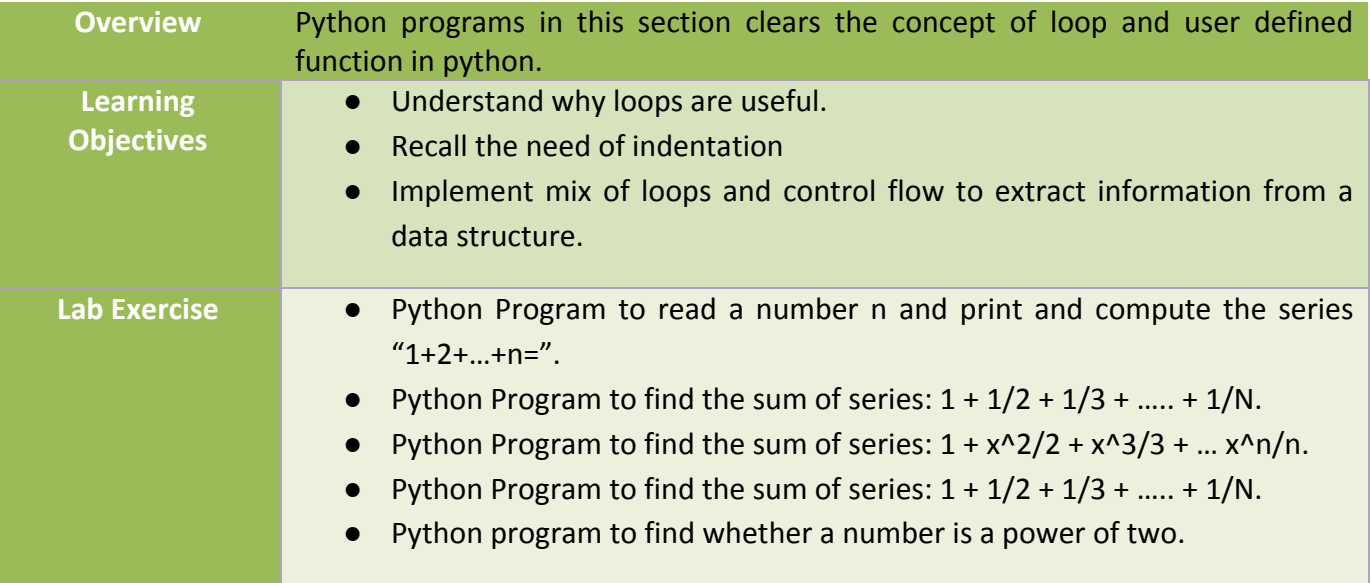

## **Lecture IV – List and Tuple**

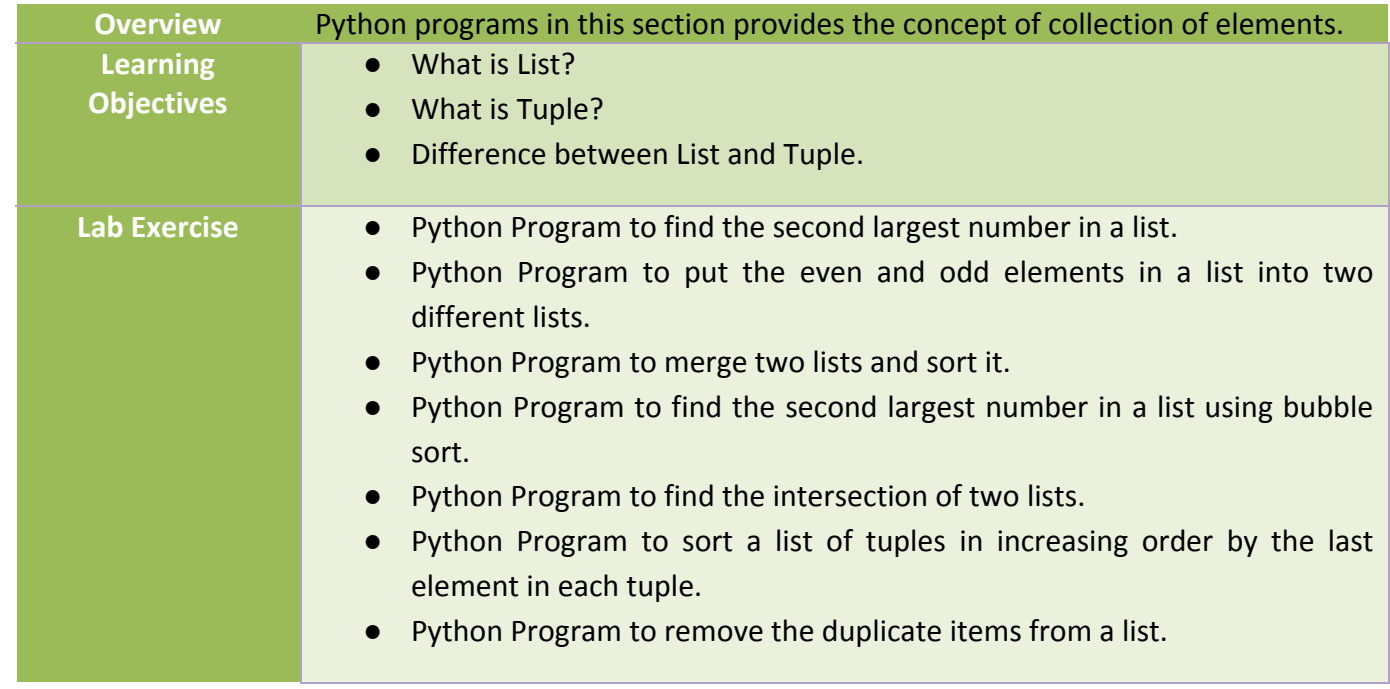

#### **Lecture V – Strings Duration:** 3 Hrs.

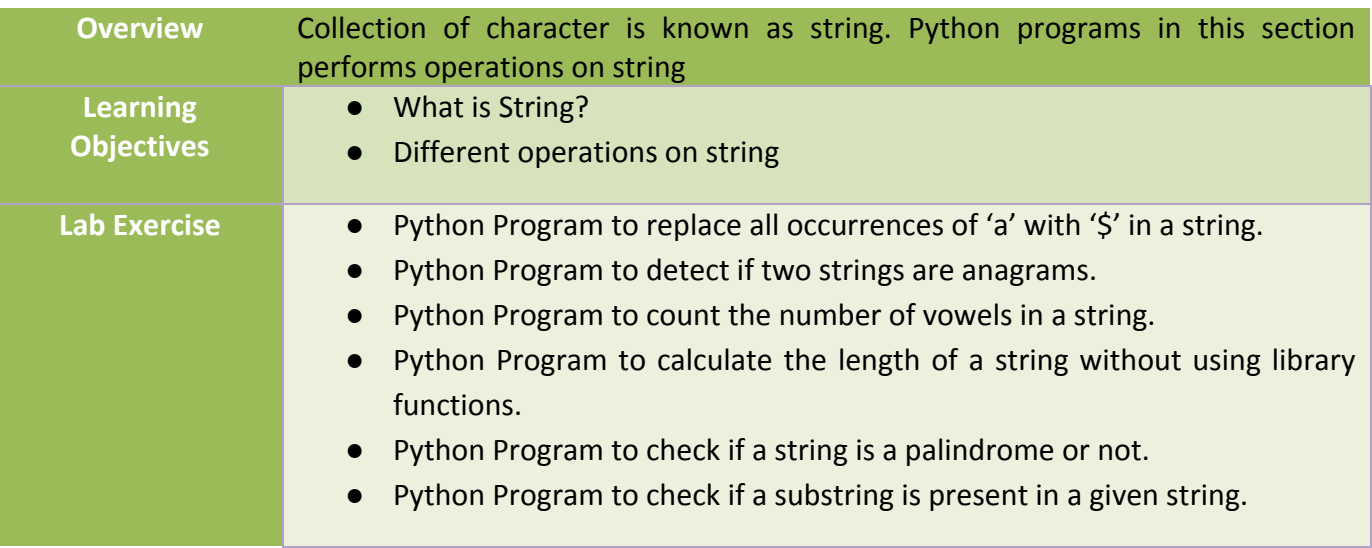

# **Lecture VI – Dictionary and Set**

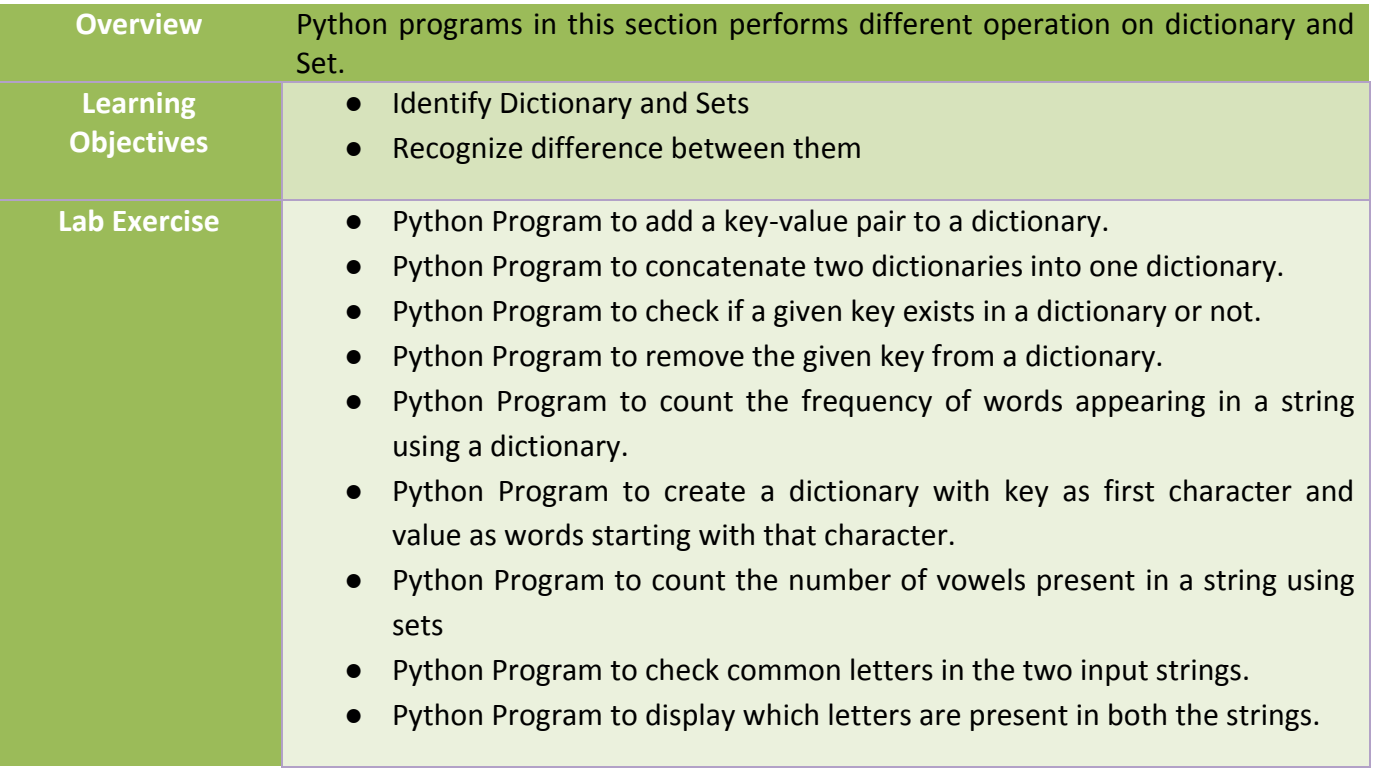

#### **Lecture VII – Recursion and File Handling Duration:** 3 Hrs.

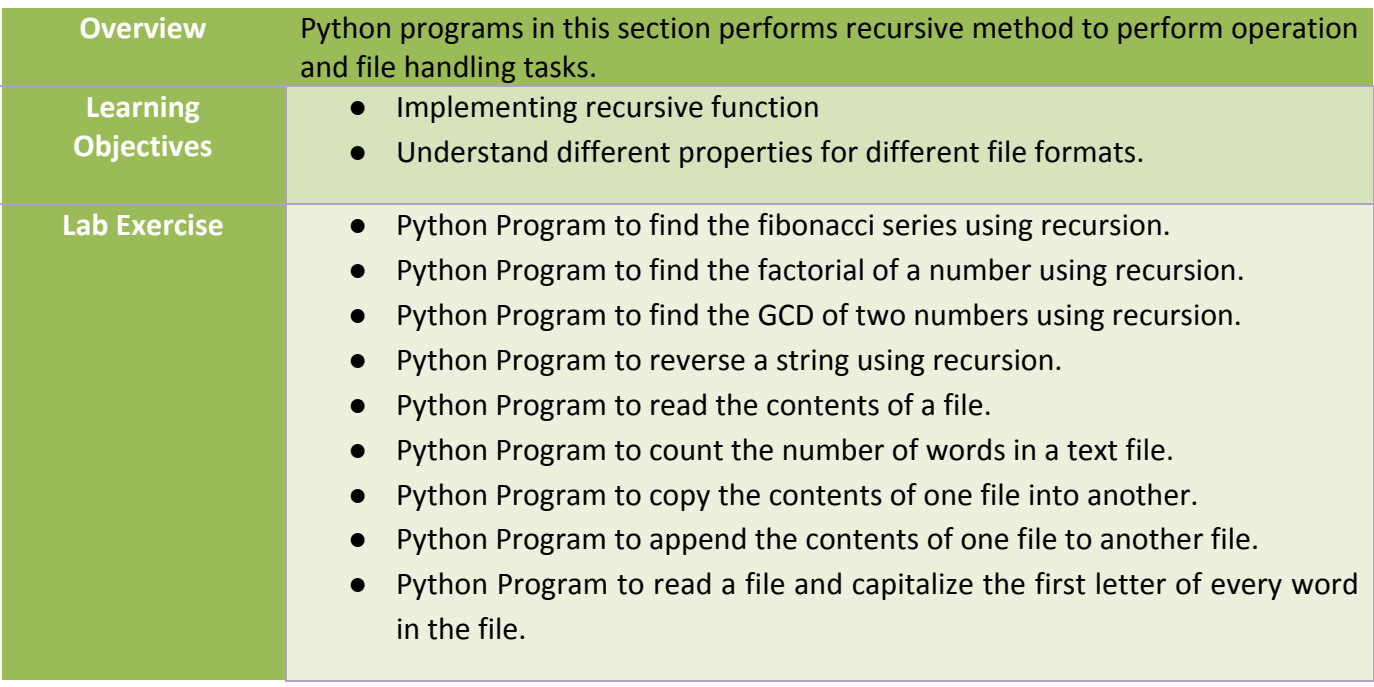

#### **Lecture VIII – Data Structure using Python Duration:** 3 Hrs.

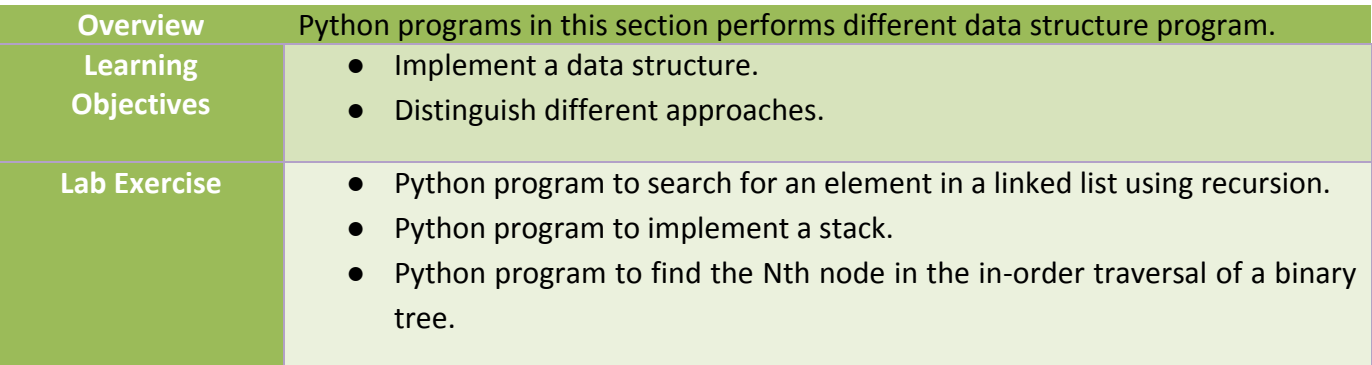

# PROGRAM SOLUTION

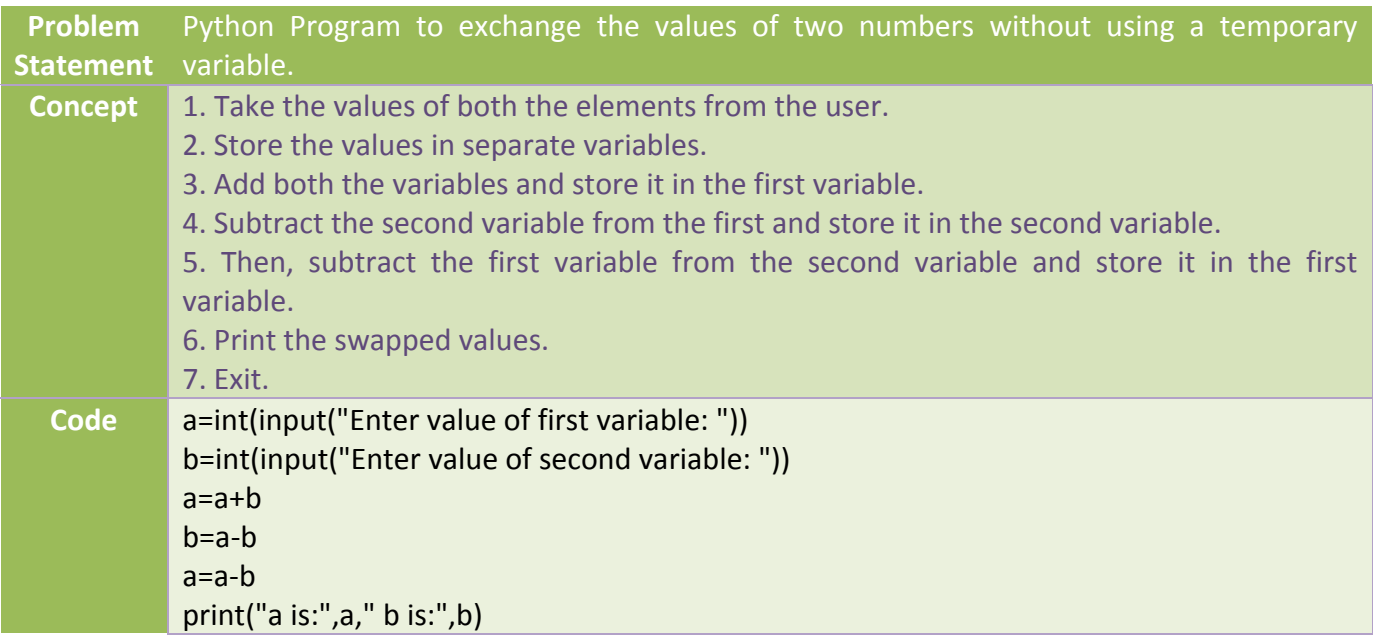

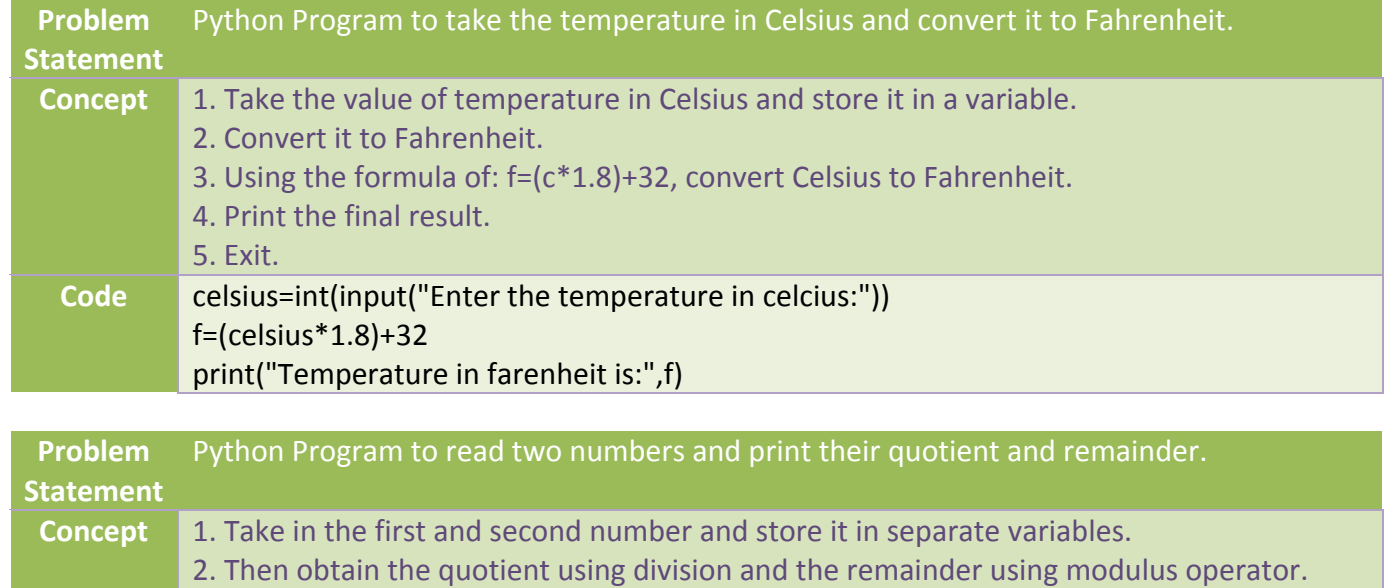

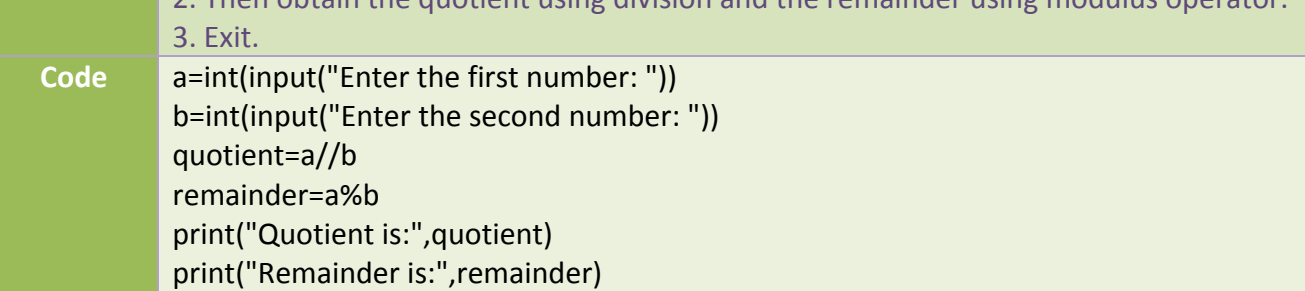

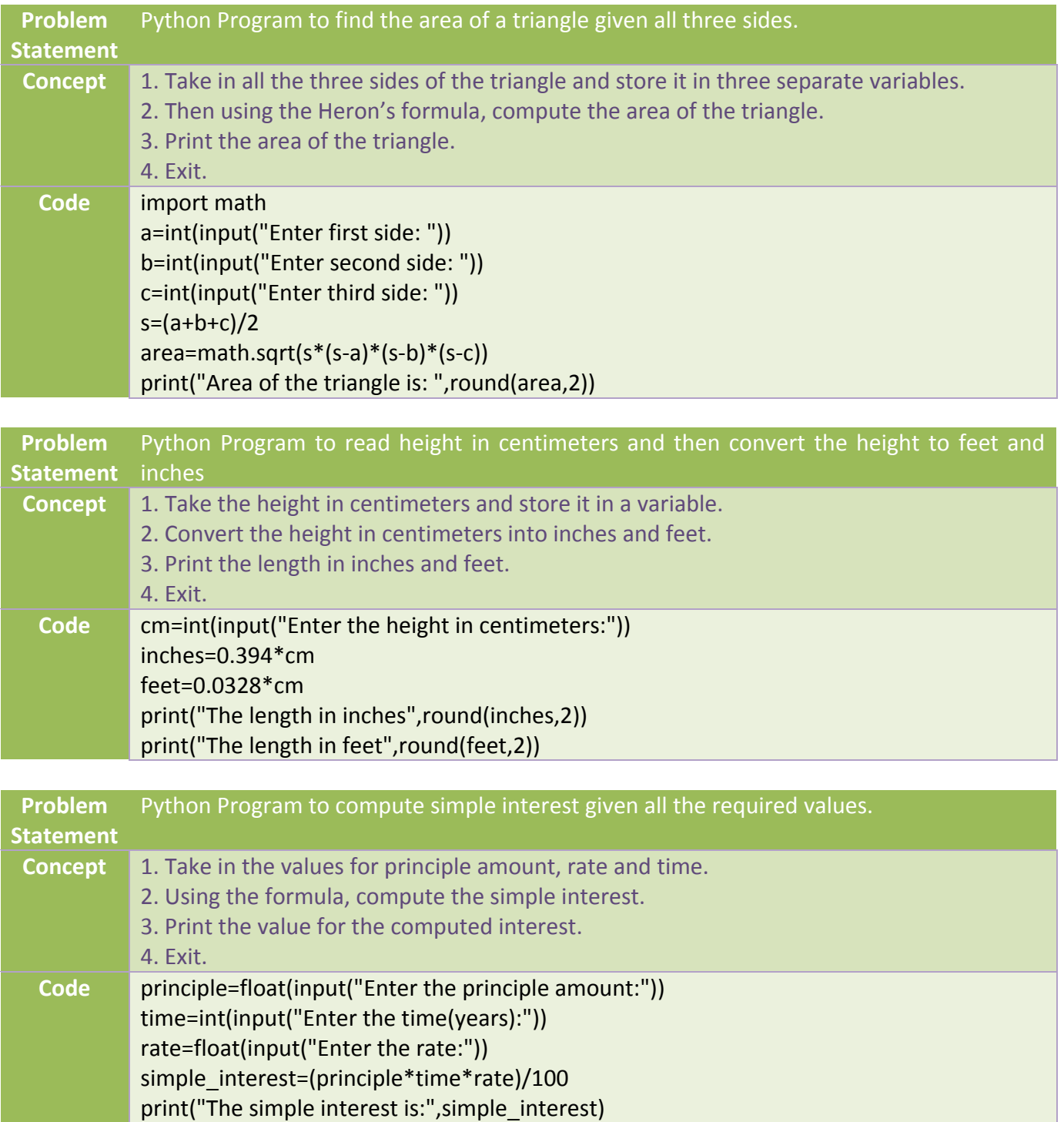

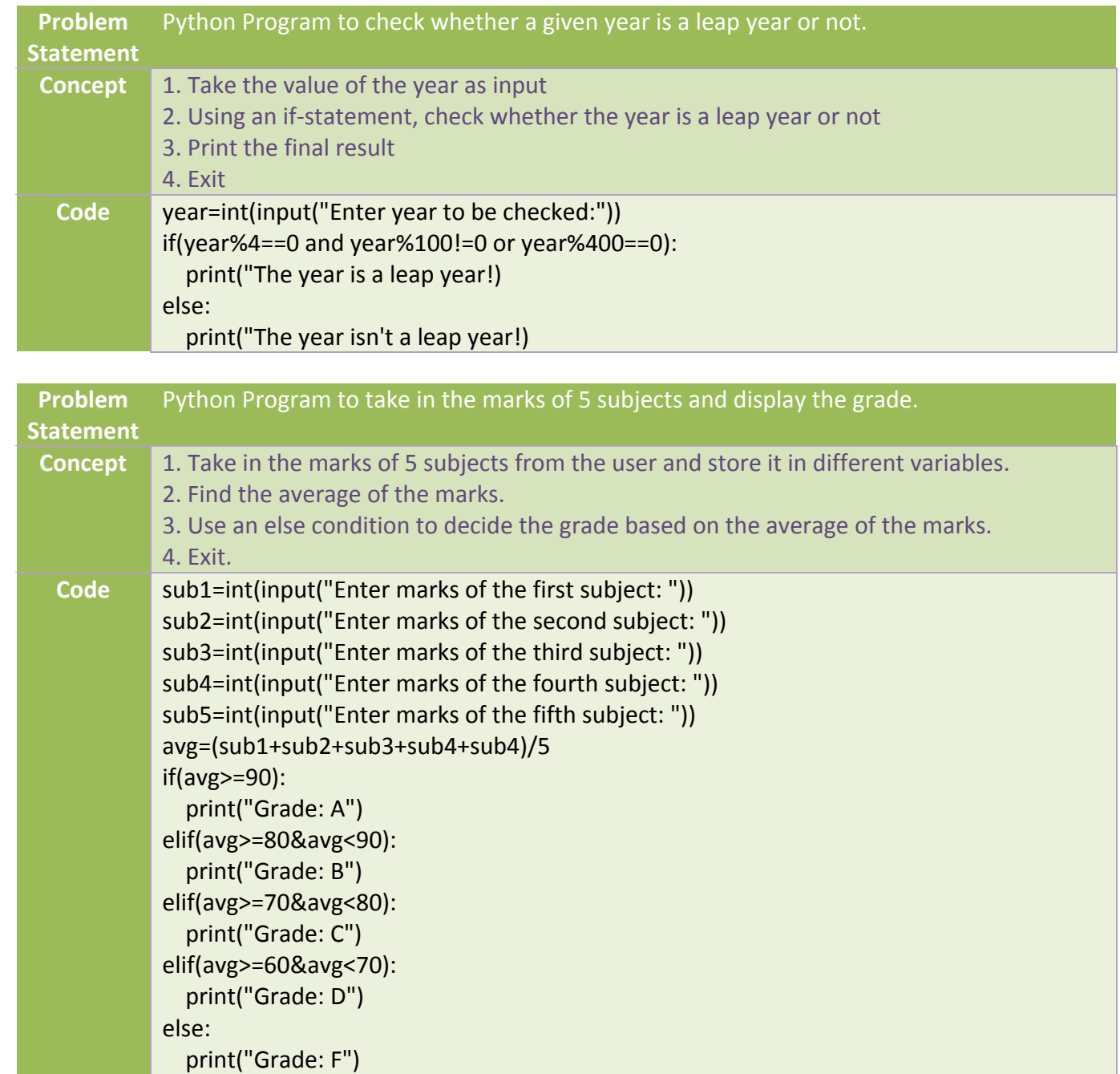

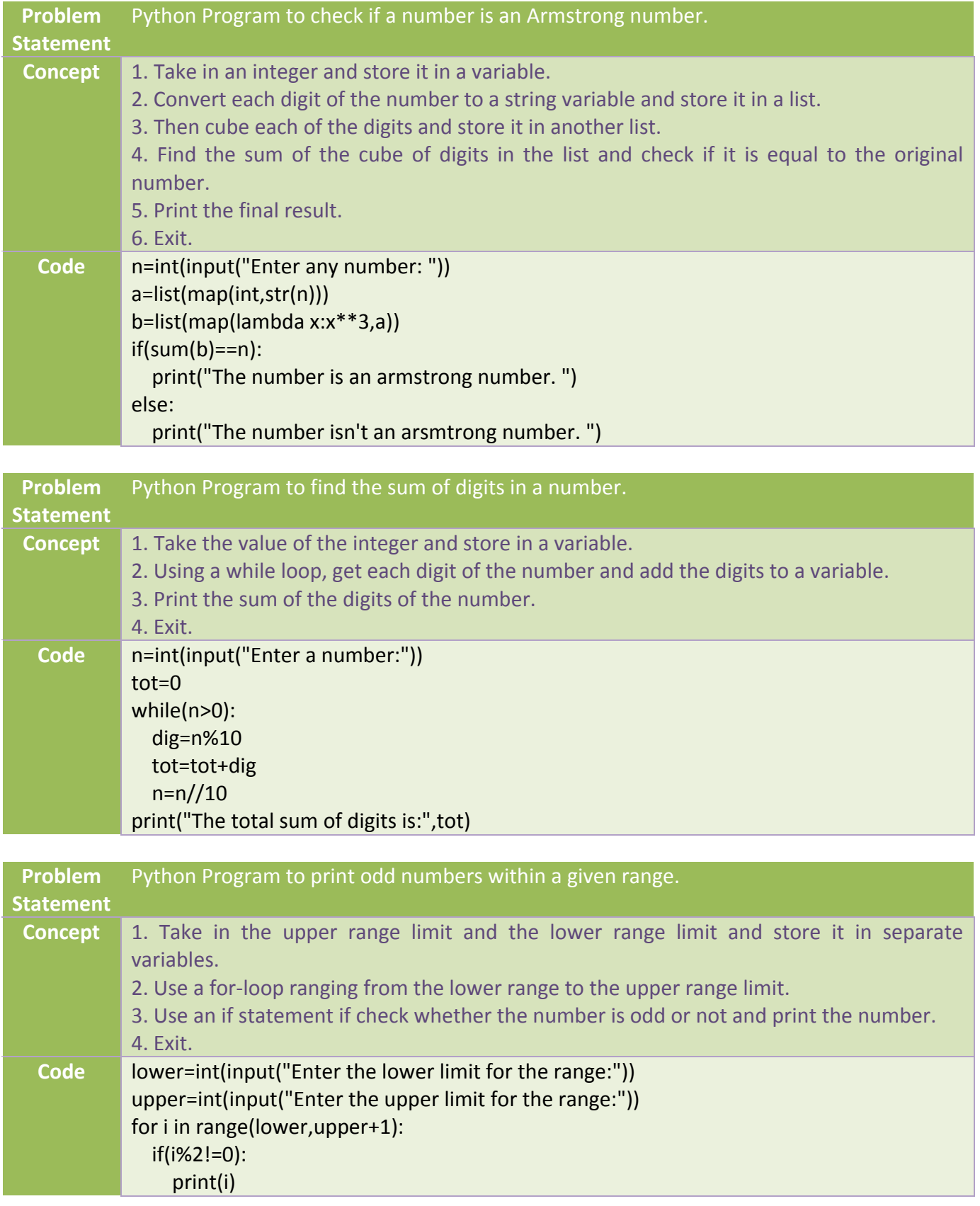

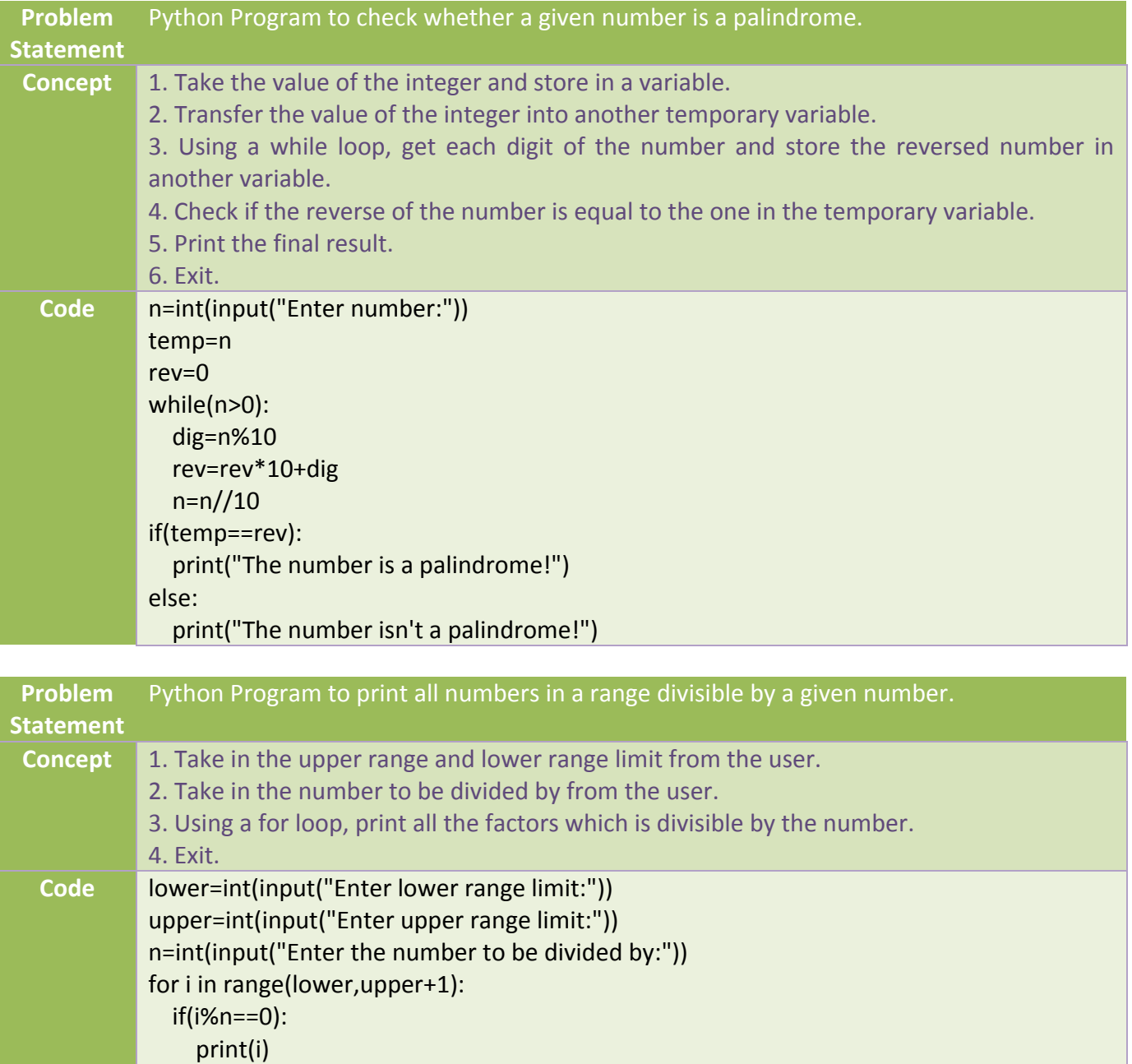

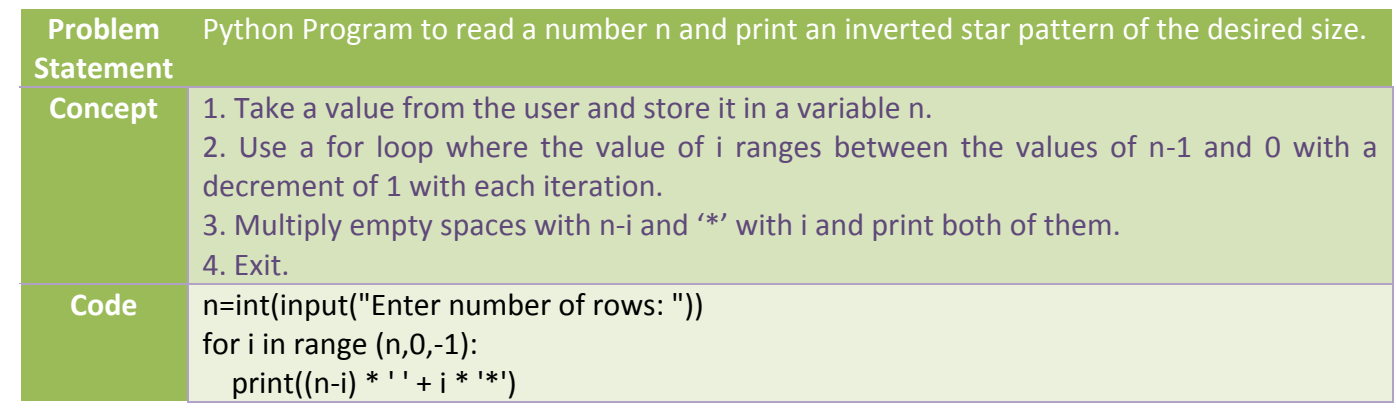

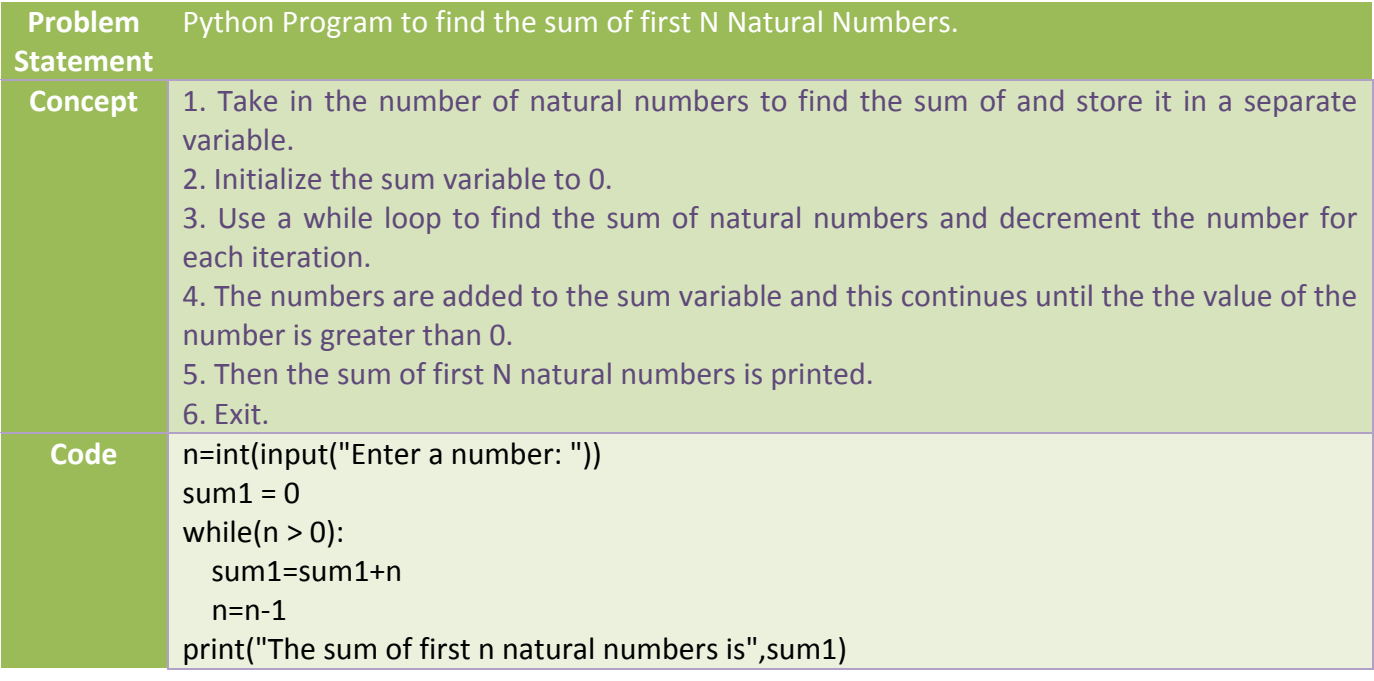

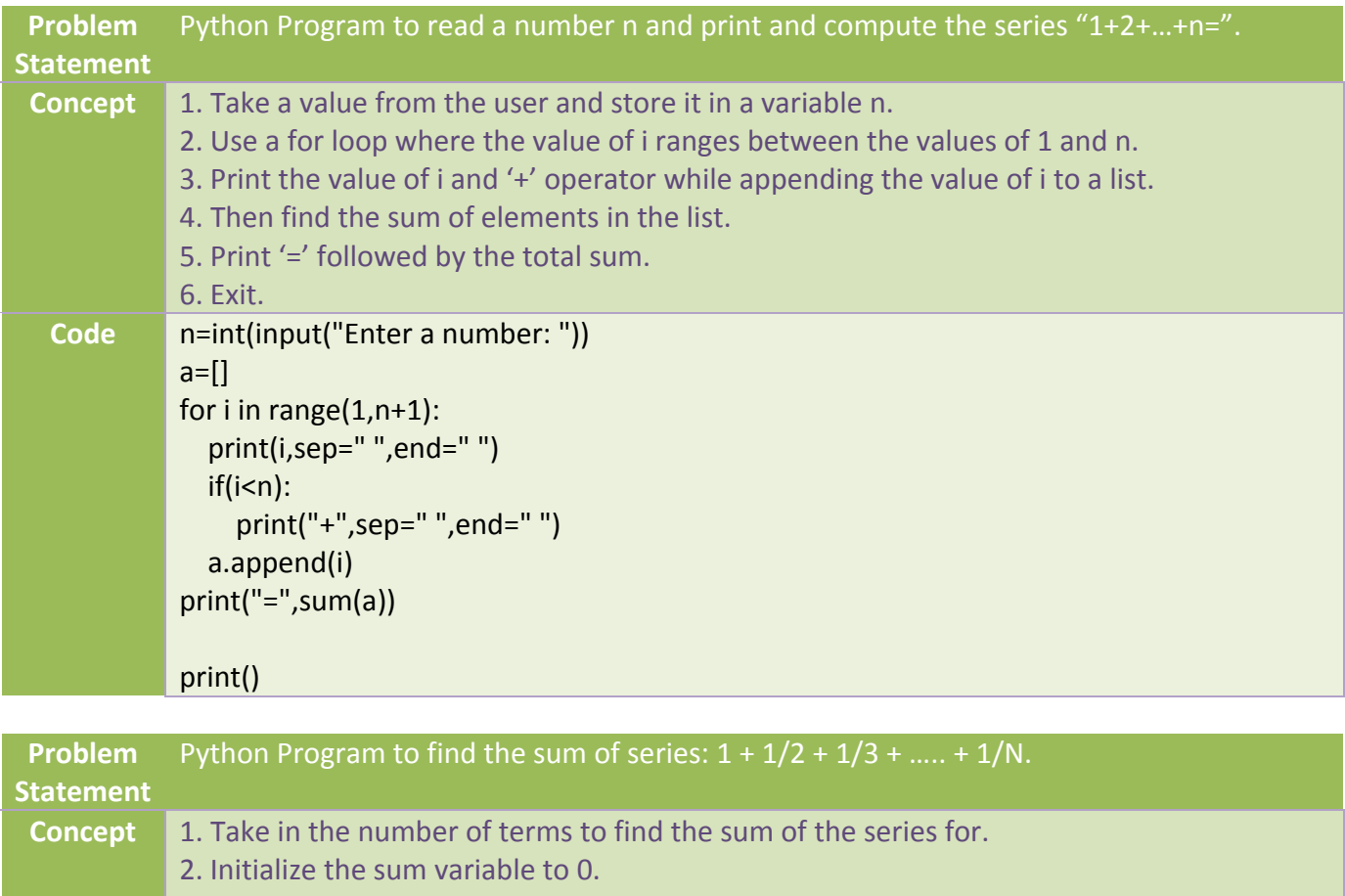

3. Use a for loop ranging from 1 to the number and find the sum of the series.

4. Print the sum of the series after rounding it off to two decimal places.

5. Exit.

**Code** n=int(input("Enter the number of terms: ")) sum1=0 for i in range $(1,n+1)$ :  $sum1=sum1+(1/i)$ print("The sum of series is",round(sum1,2))

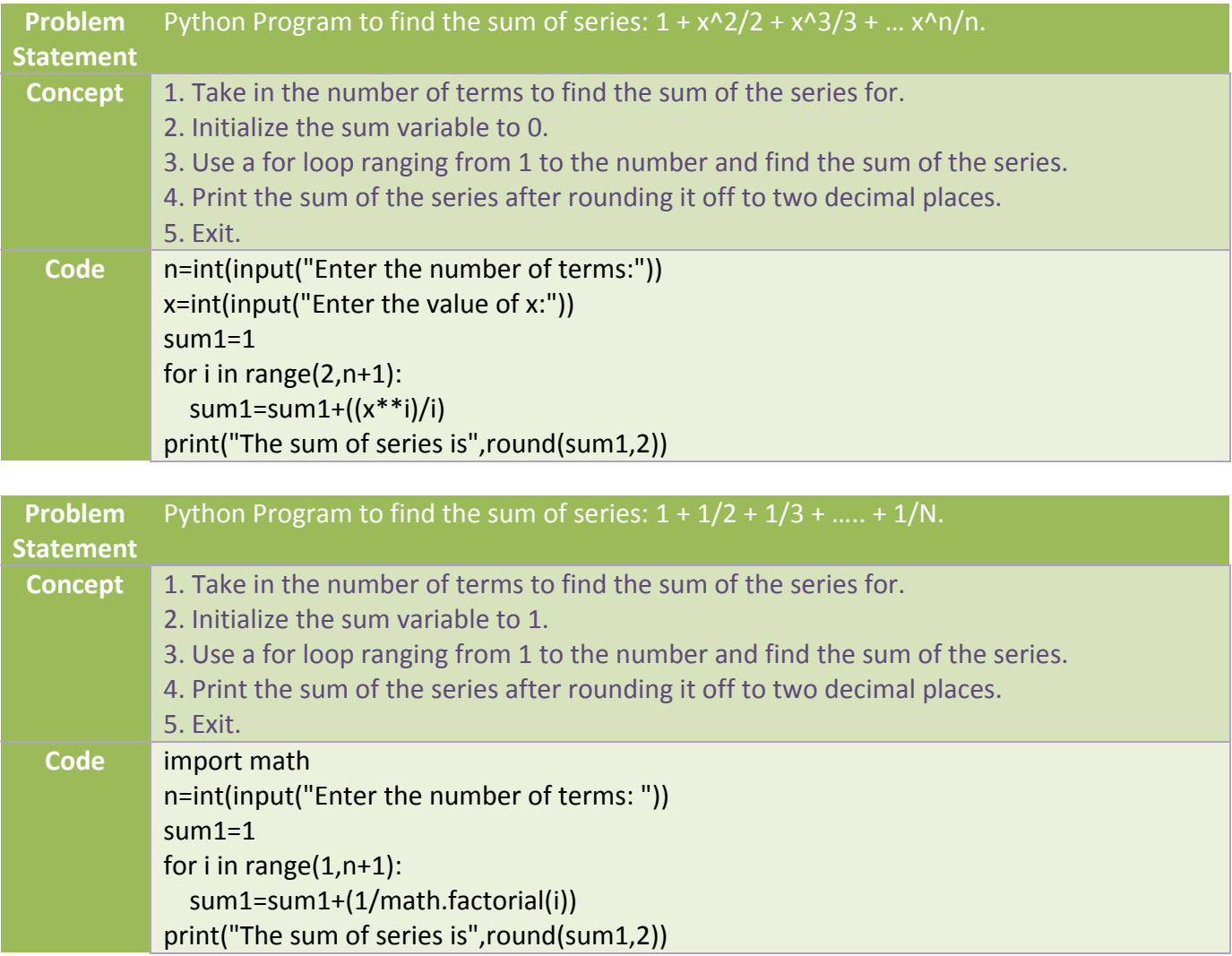

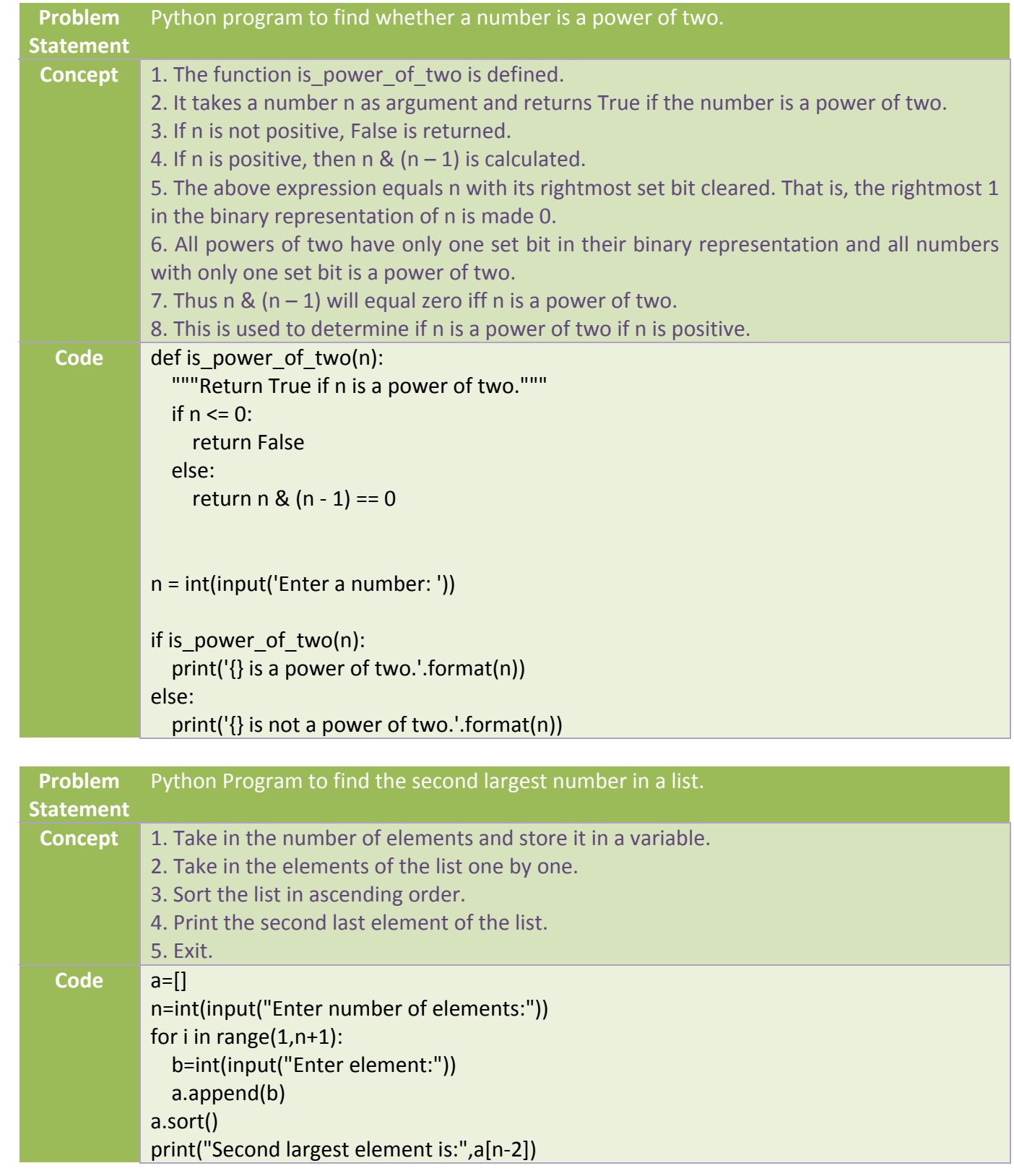

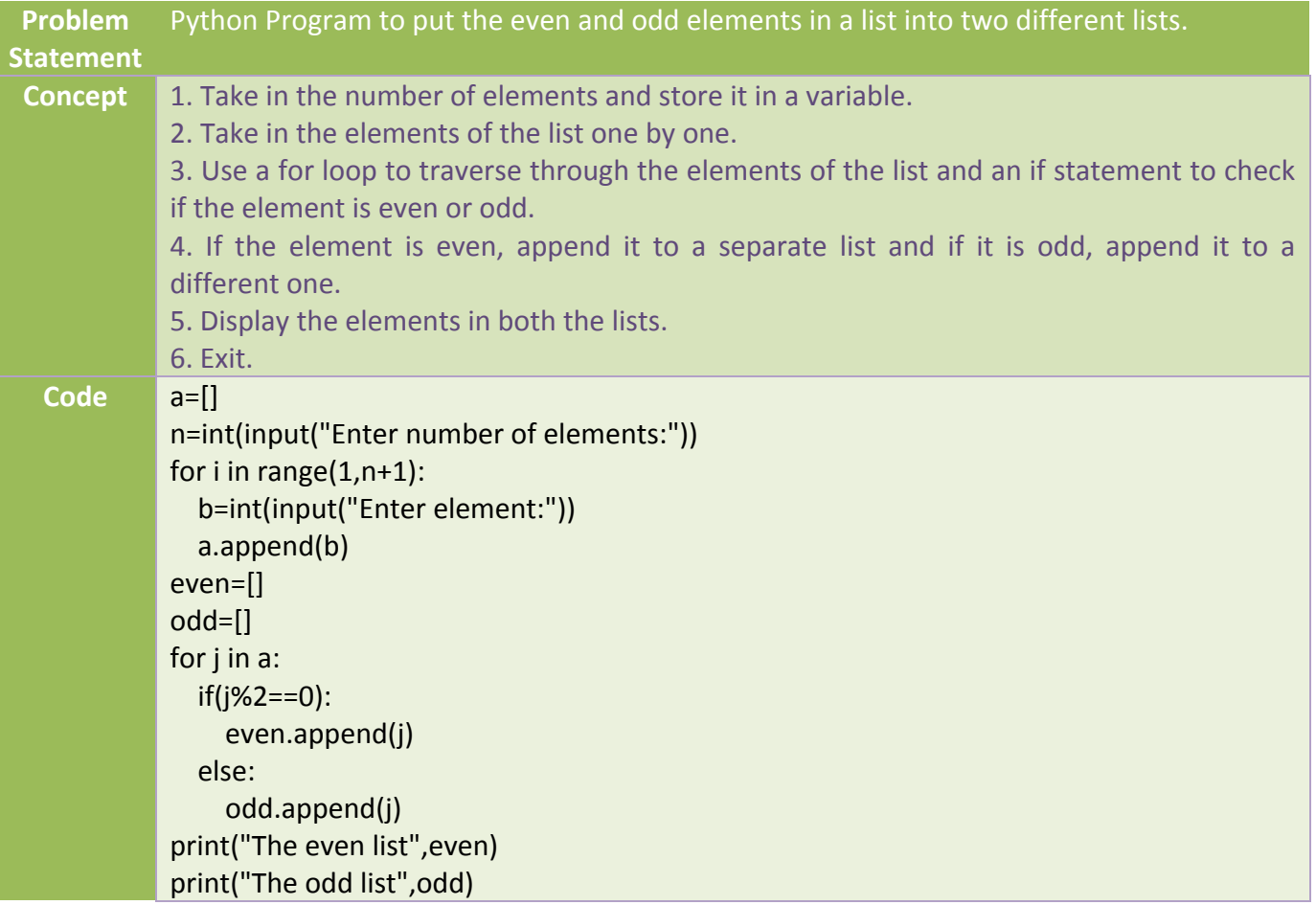

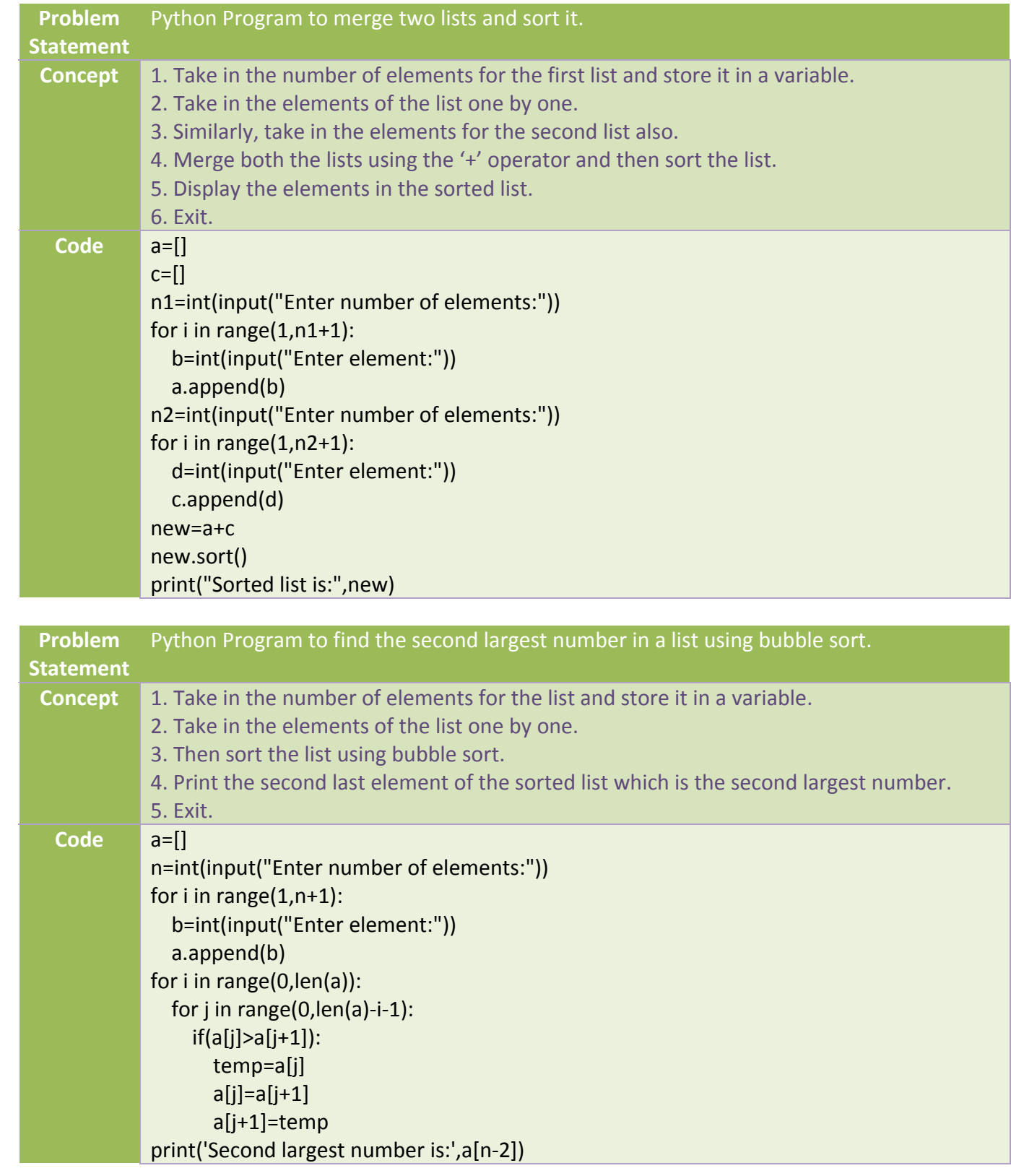

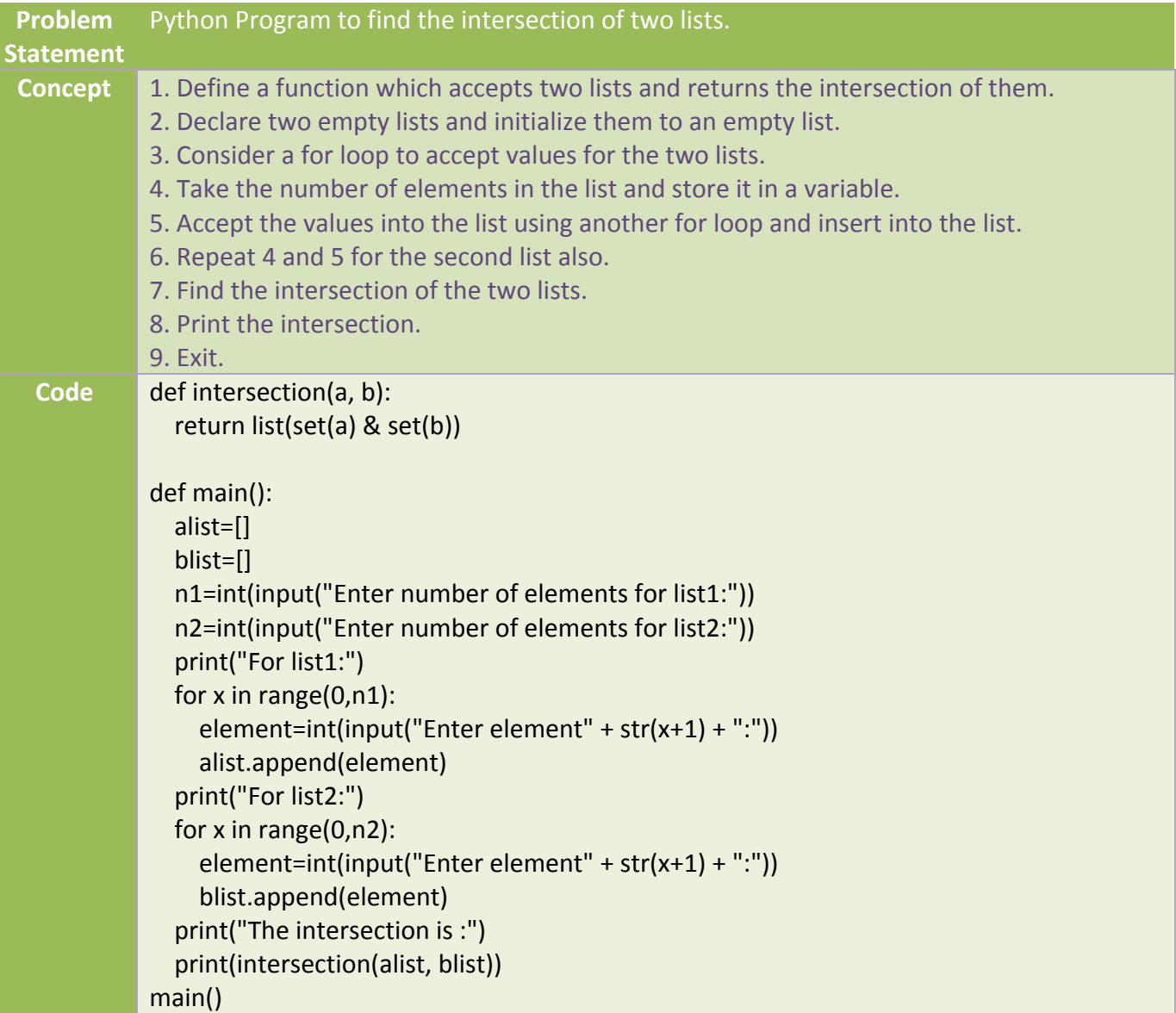

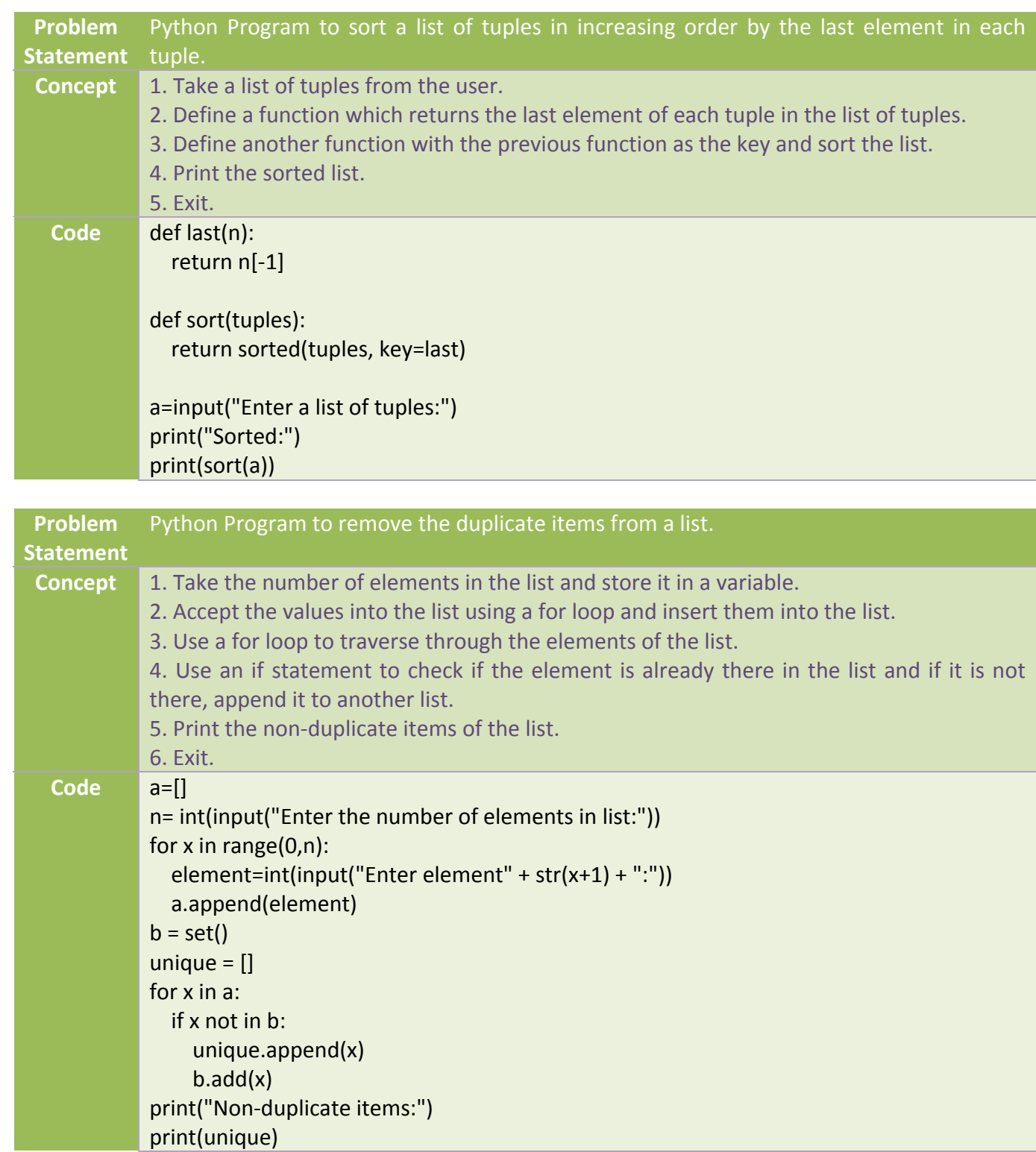

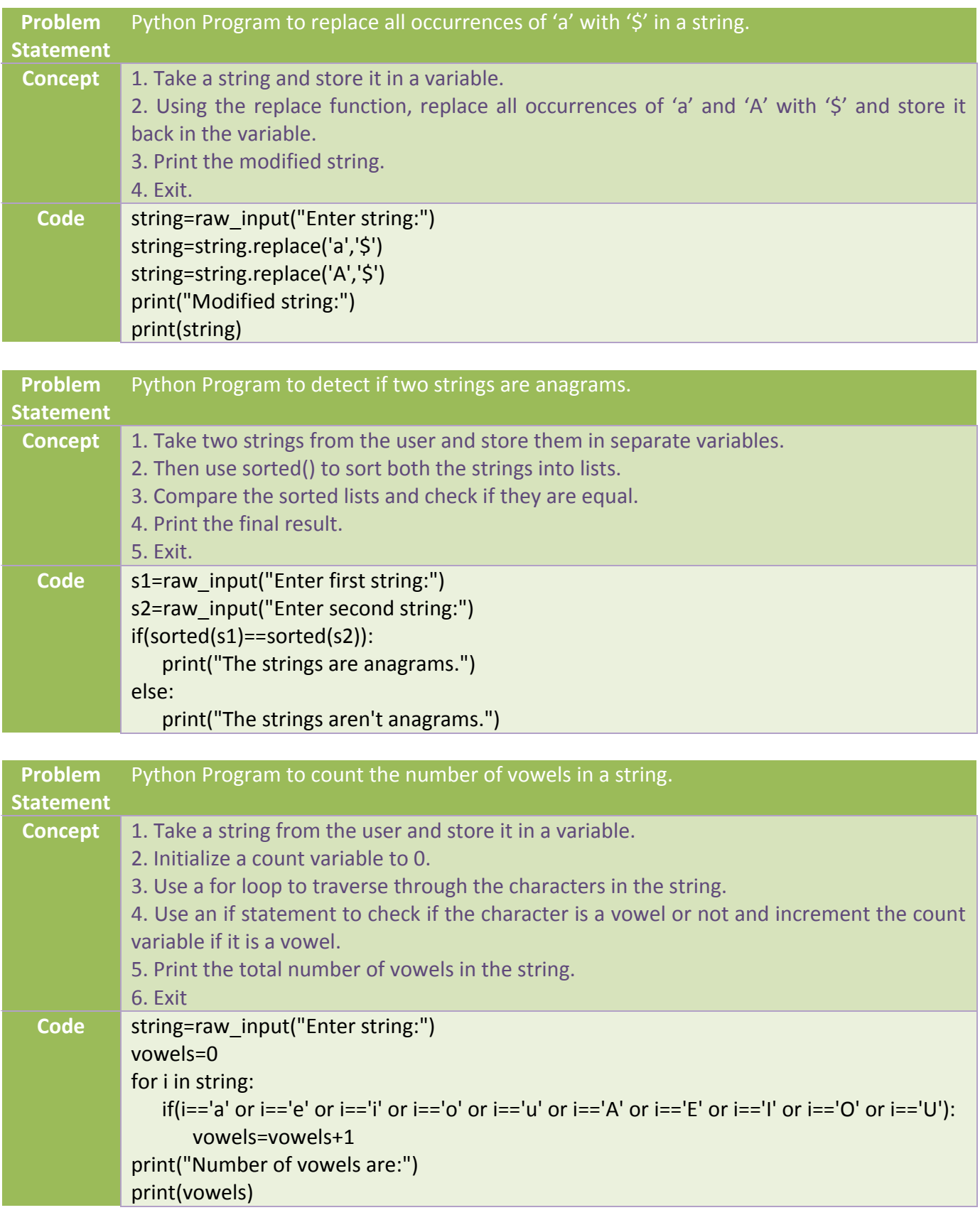

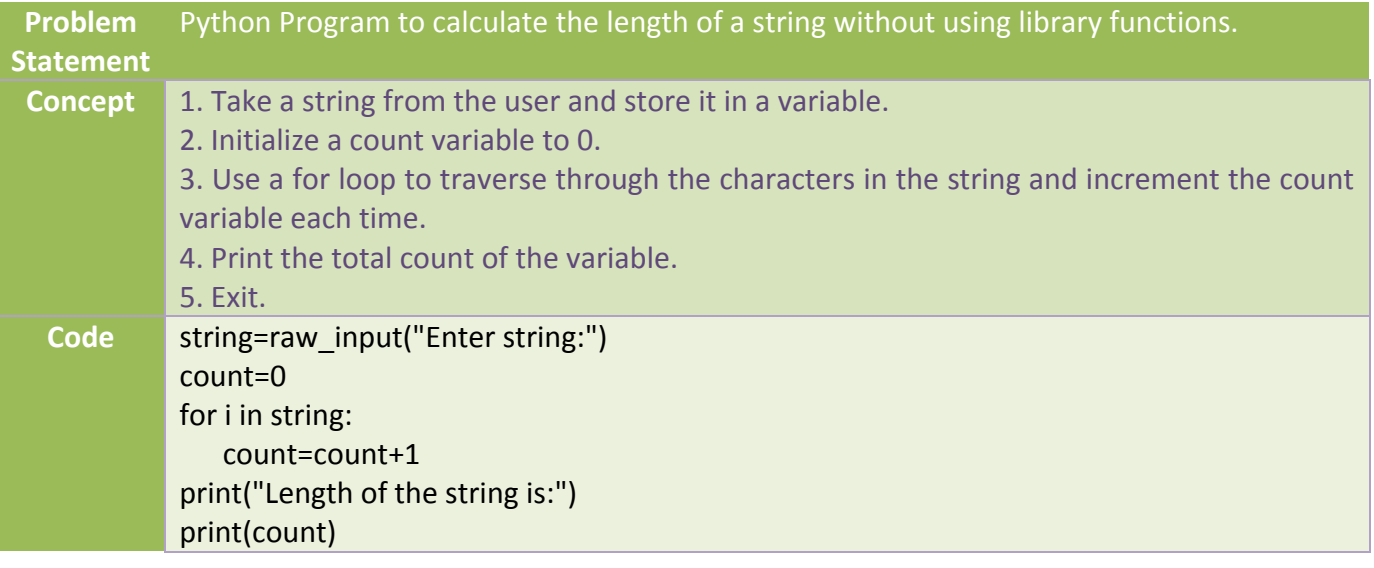

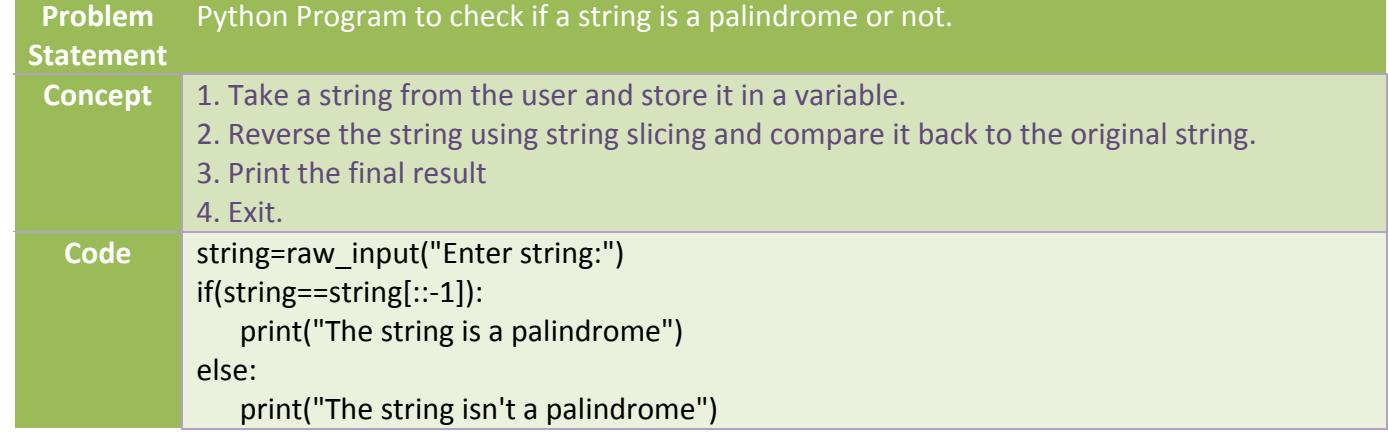

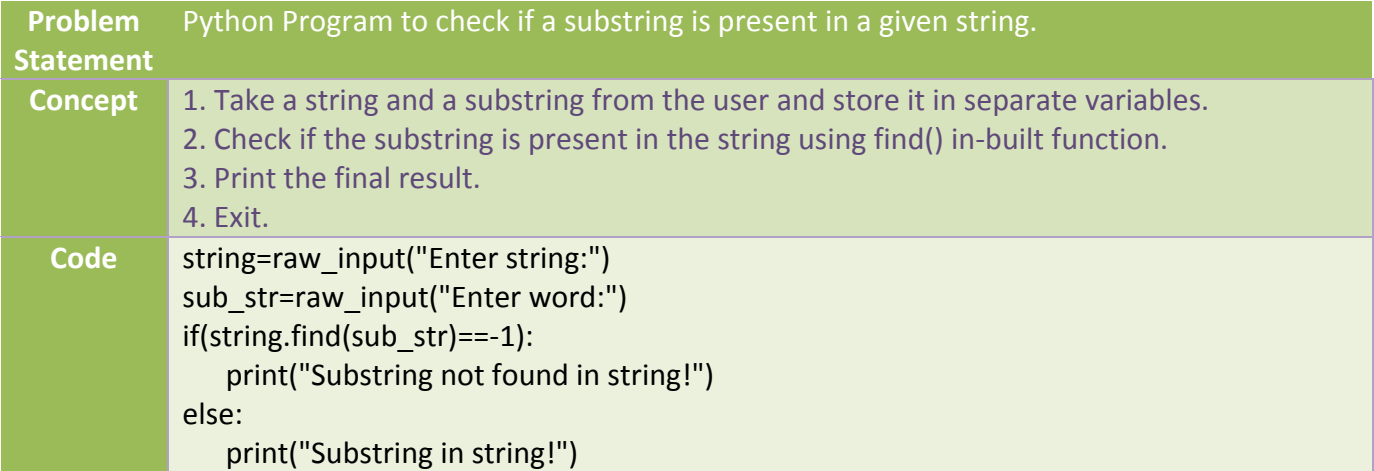

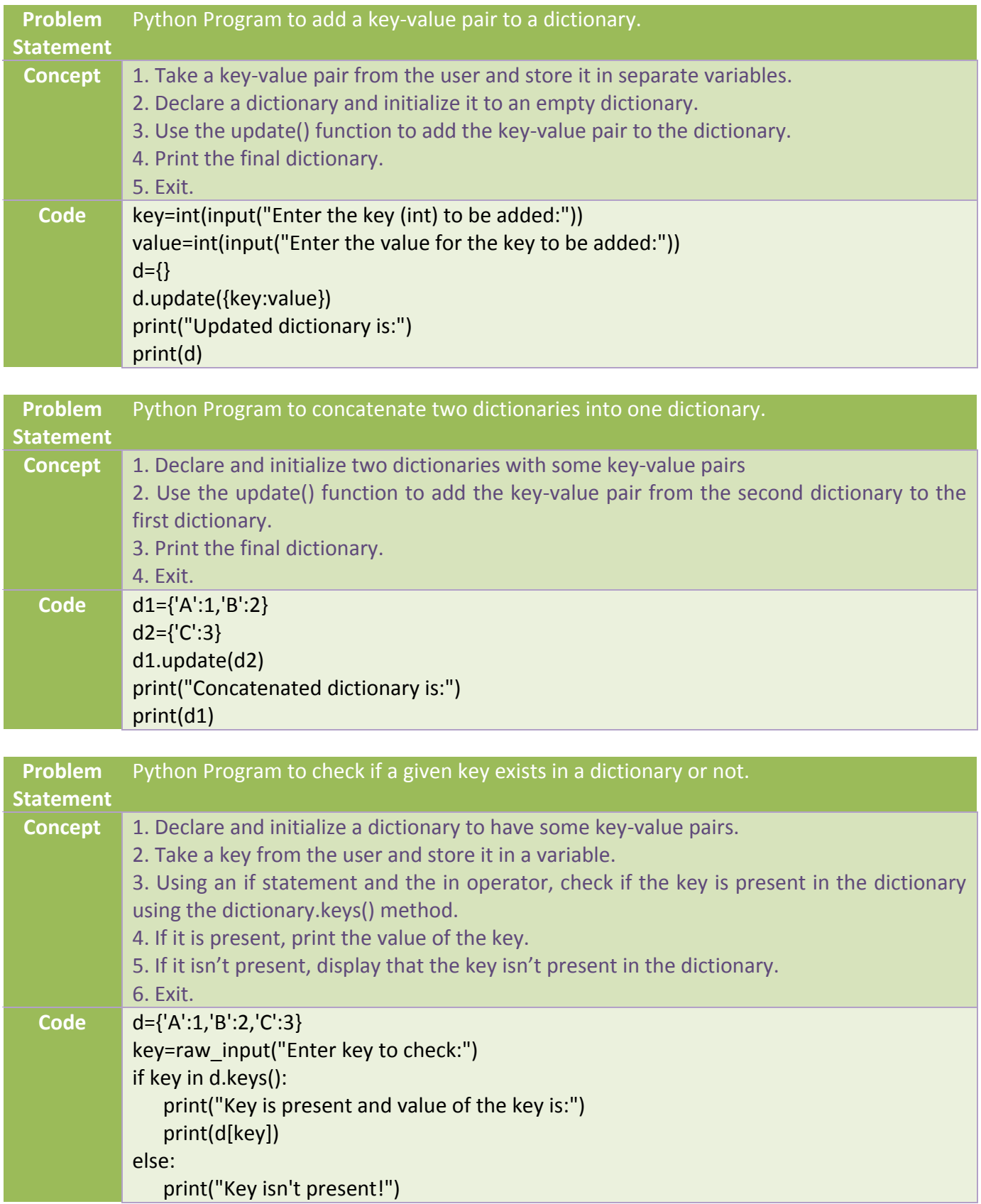

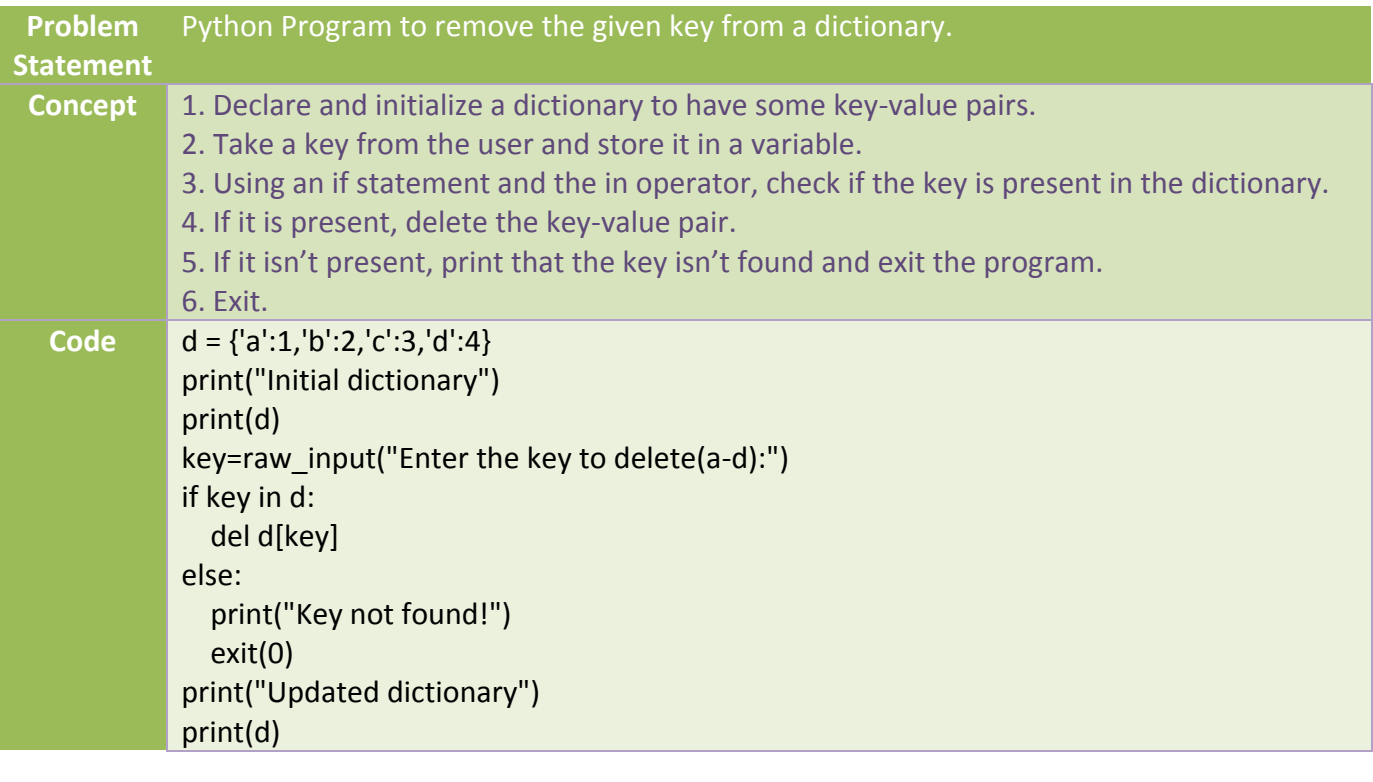

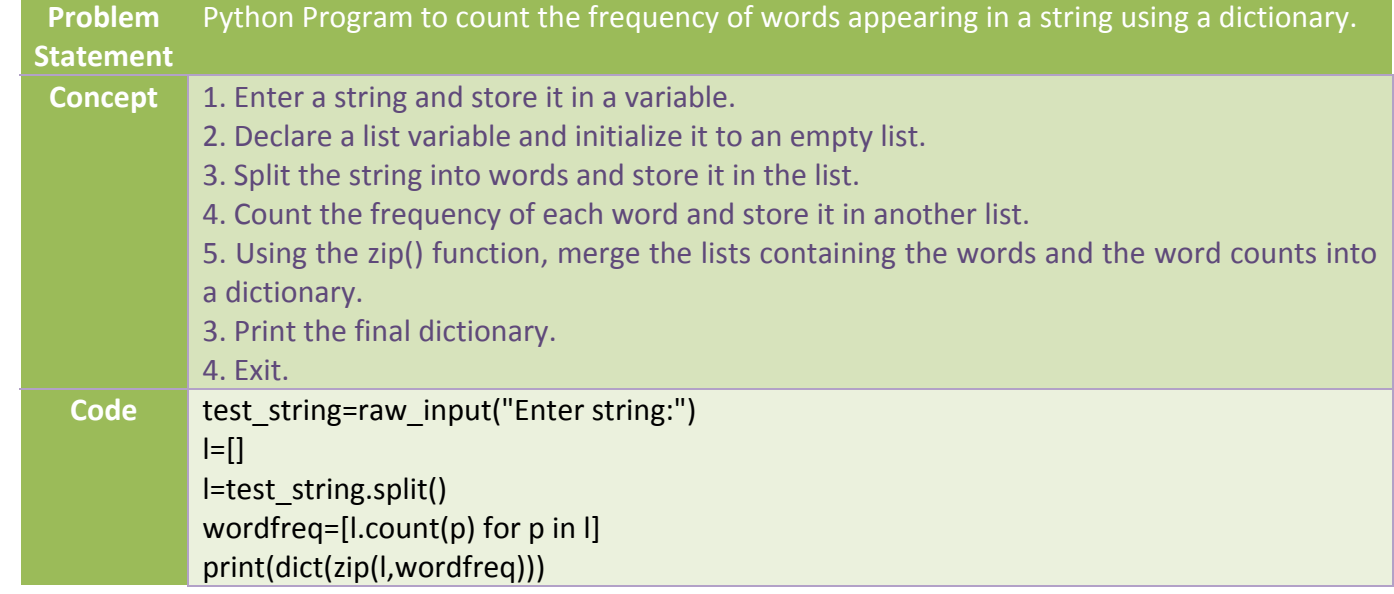

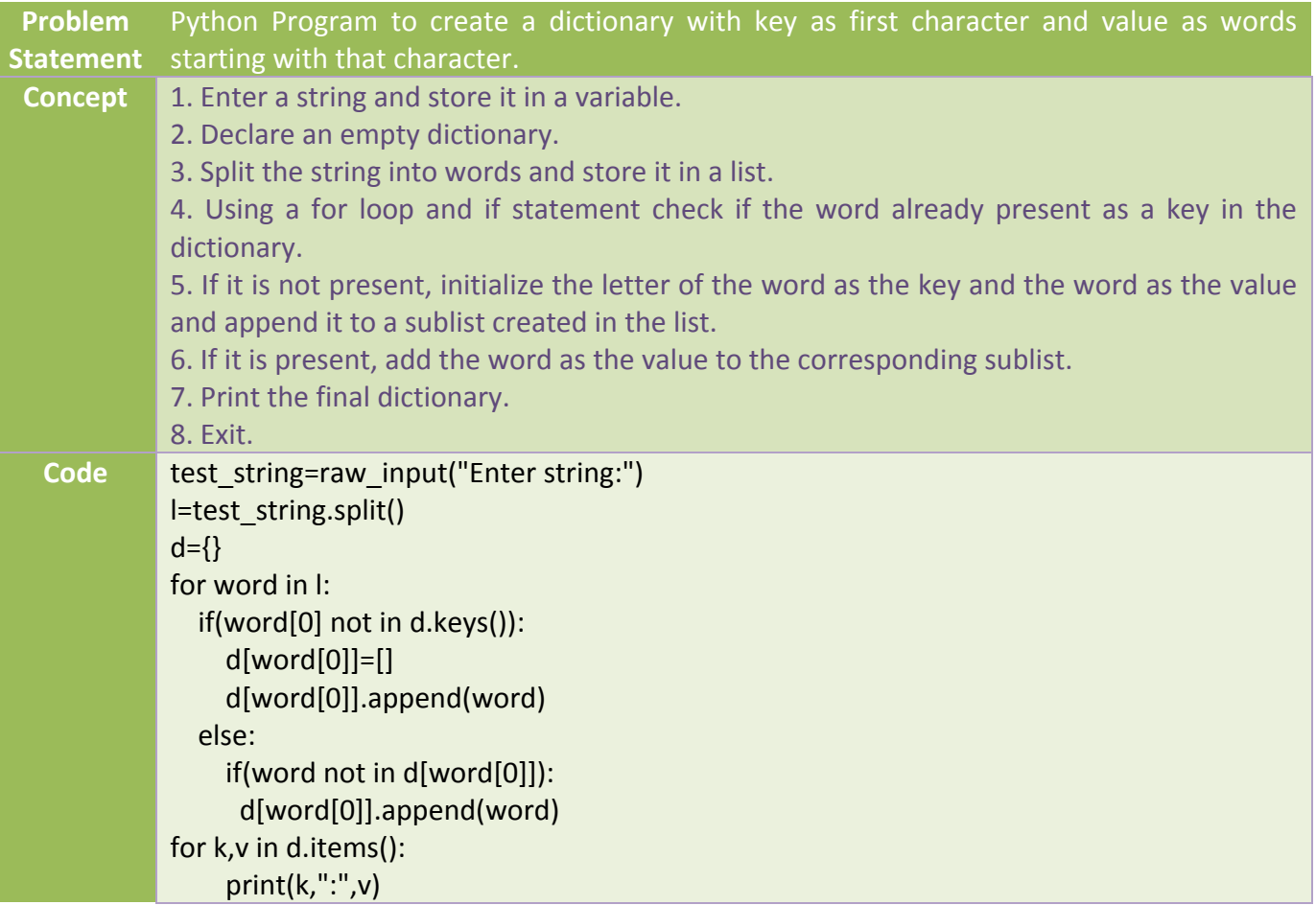

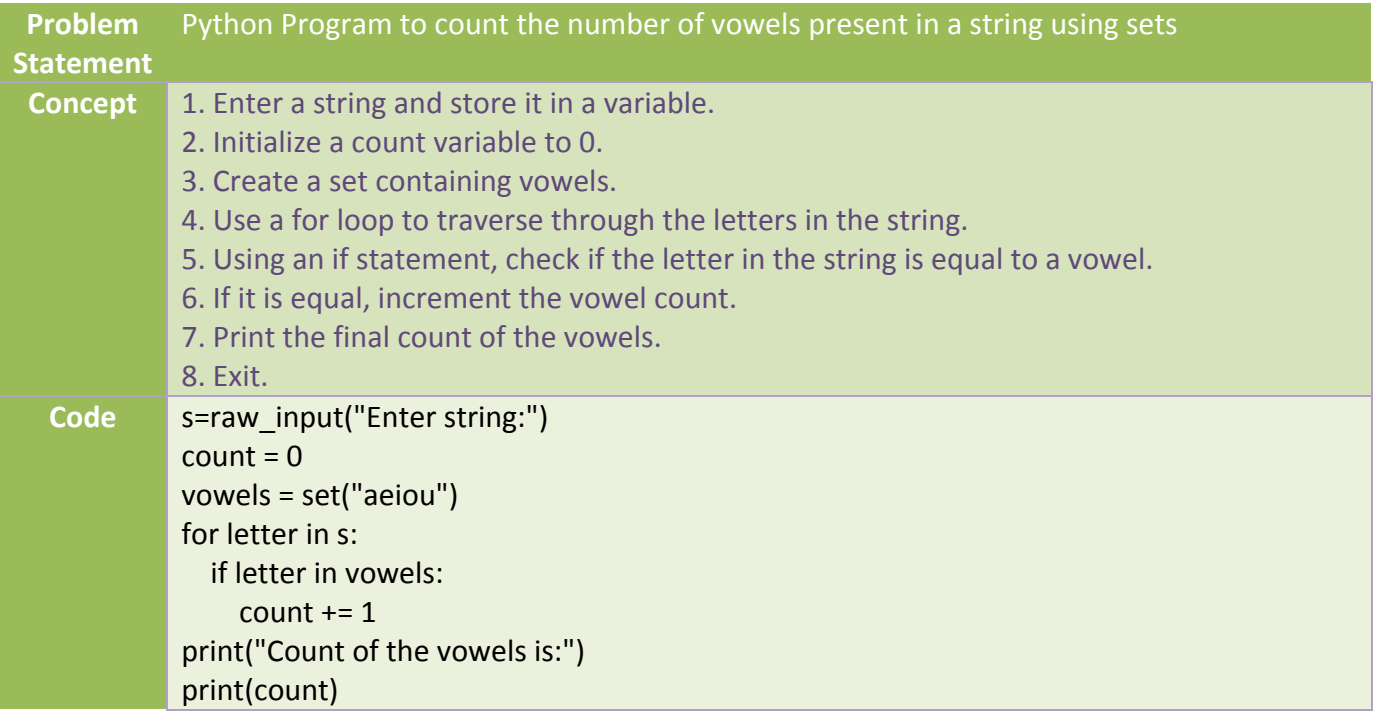

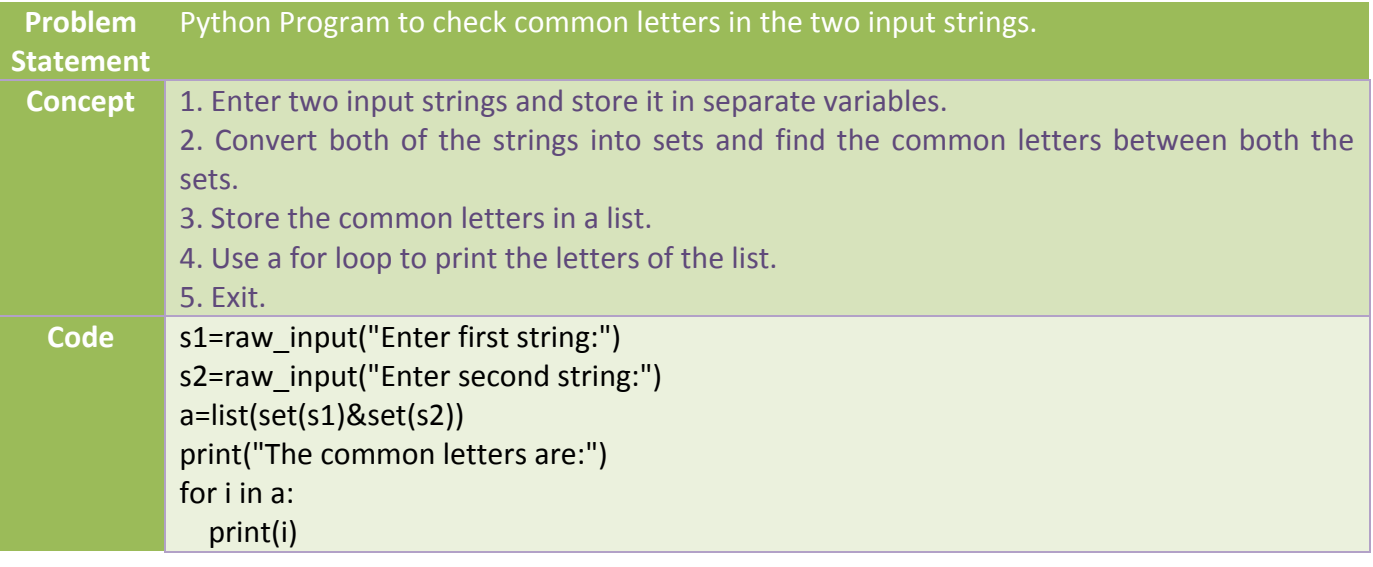

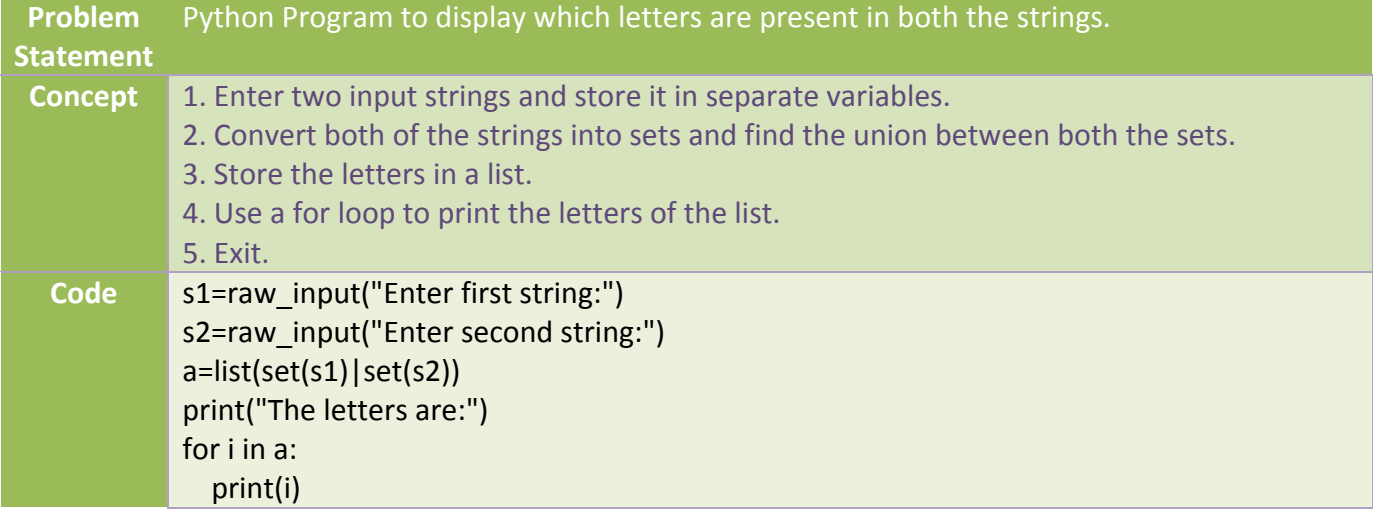

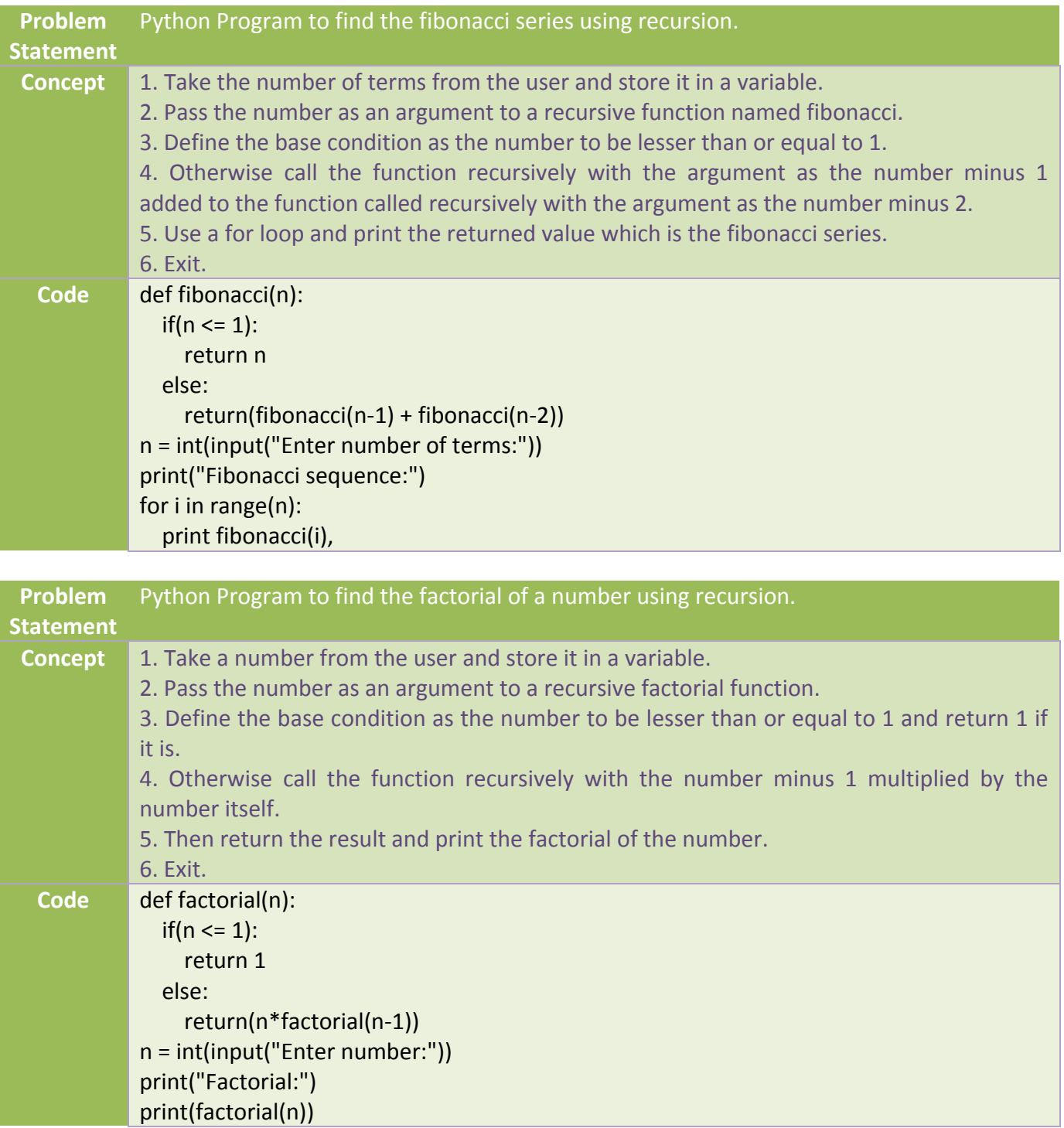

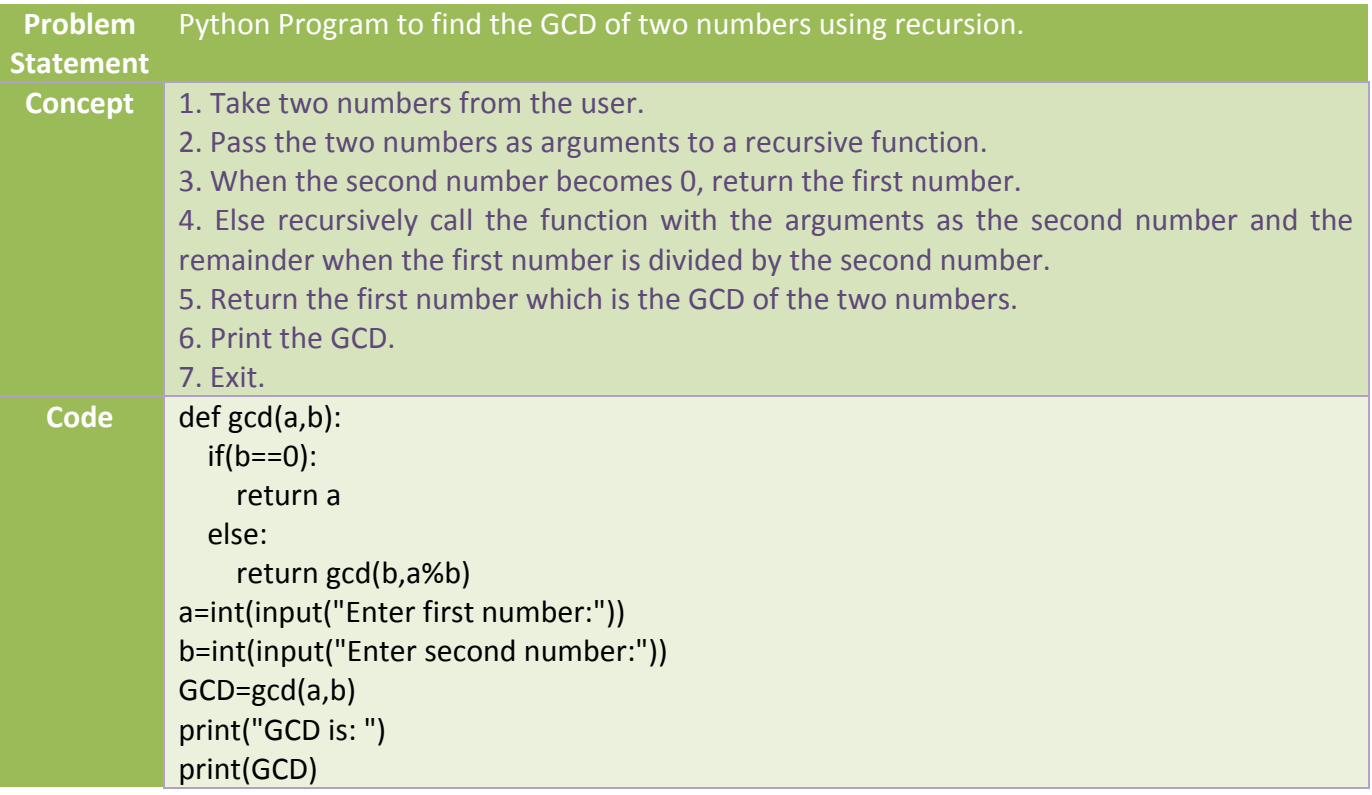

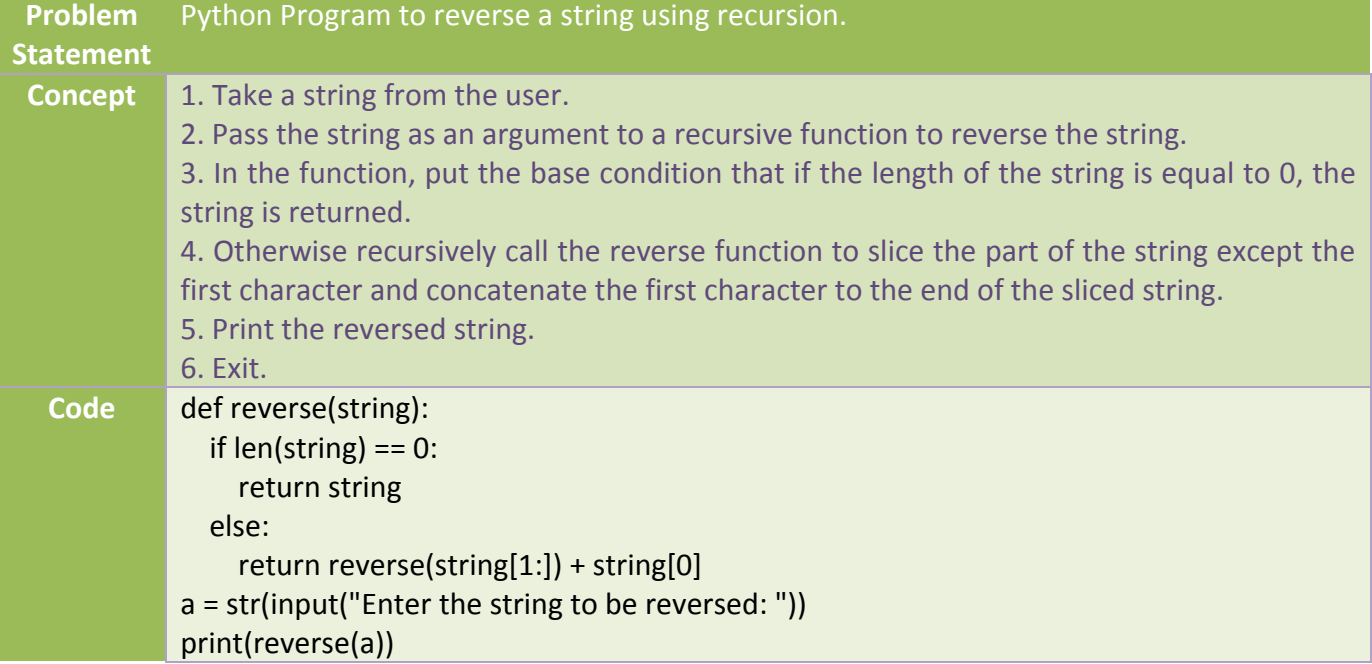

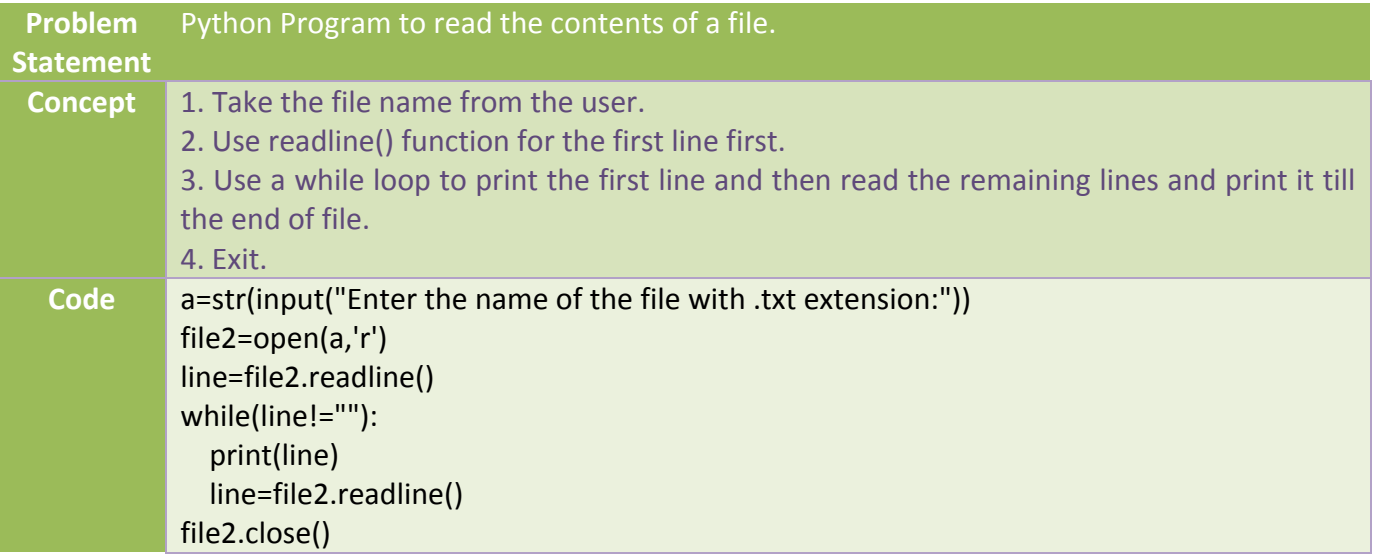

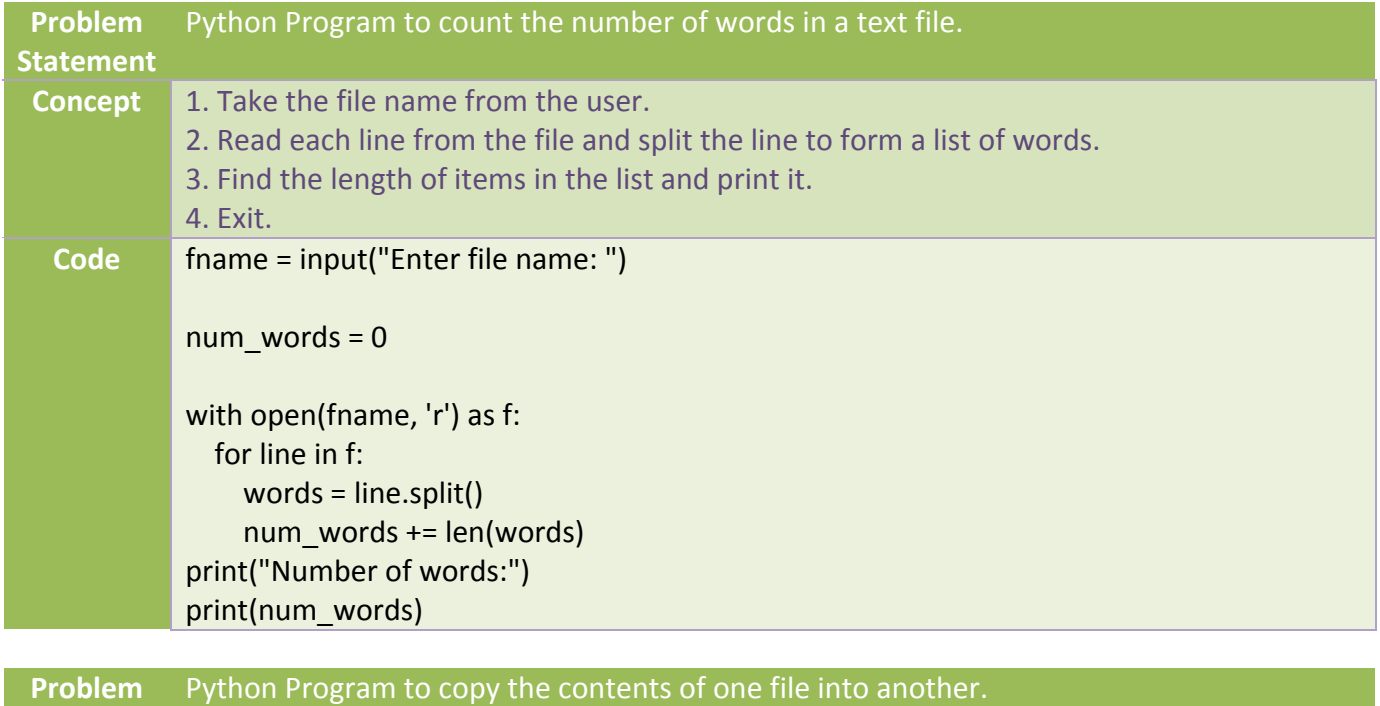

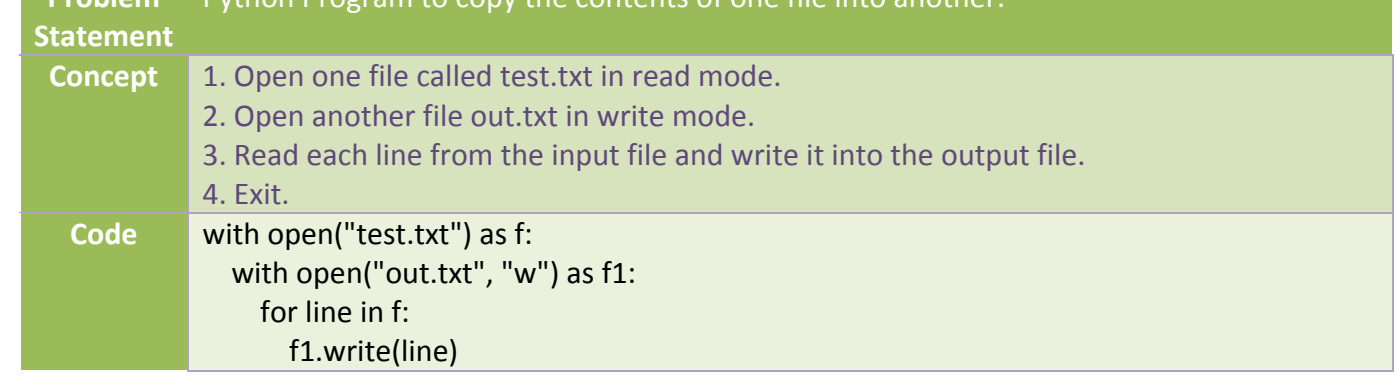

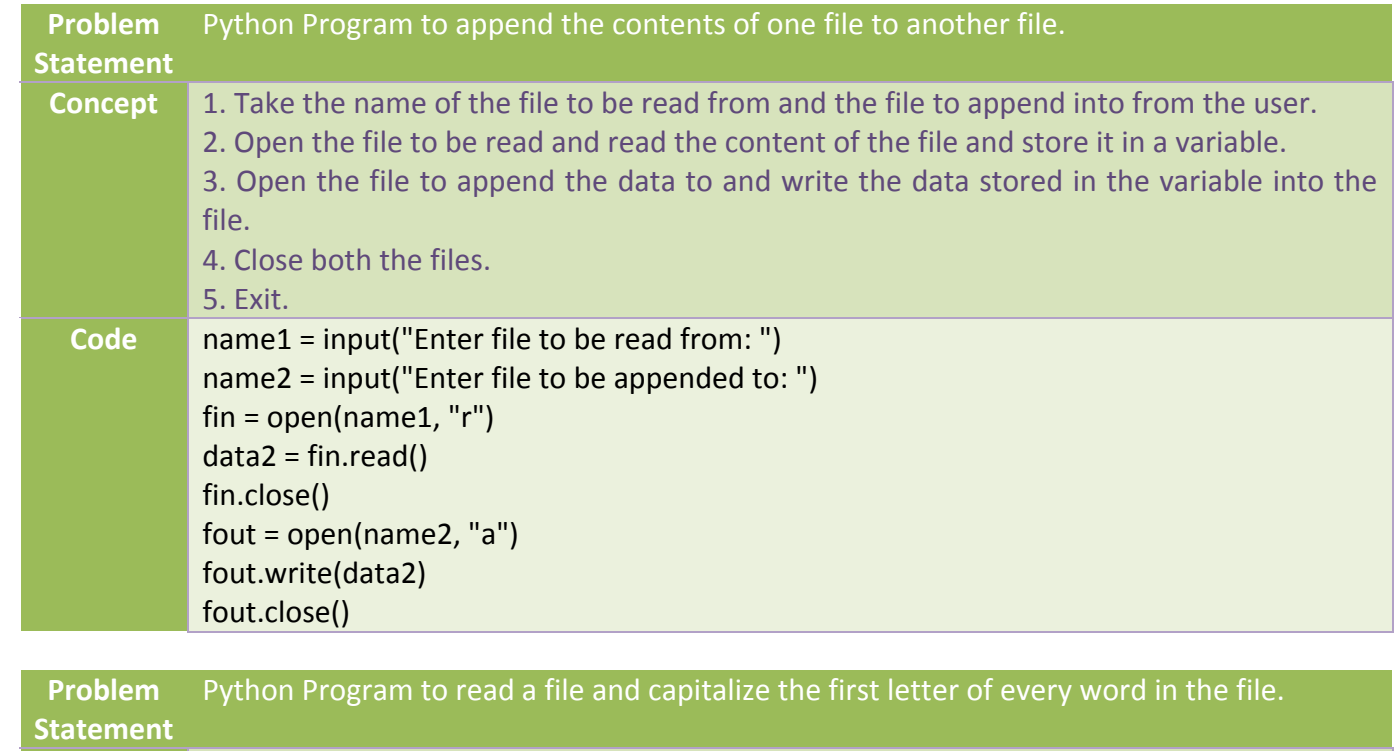

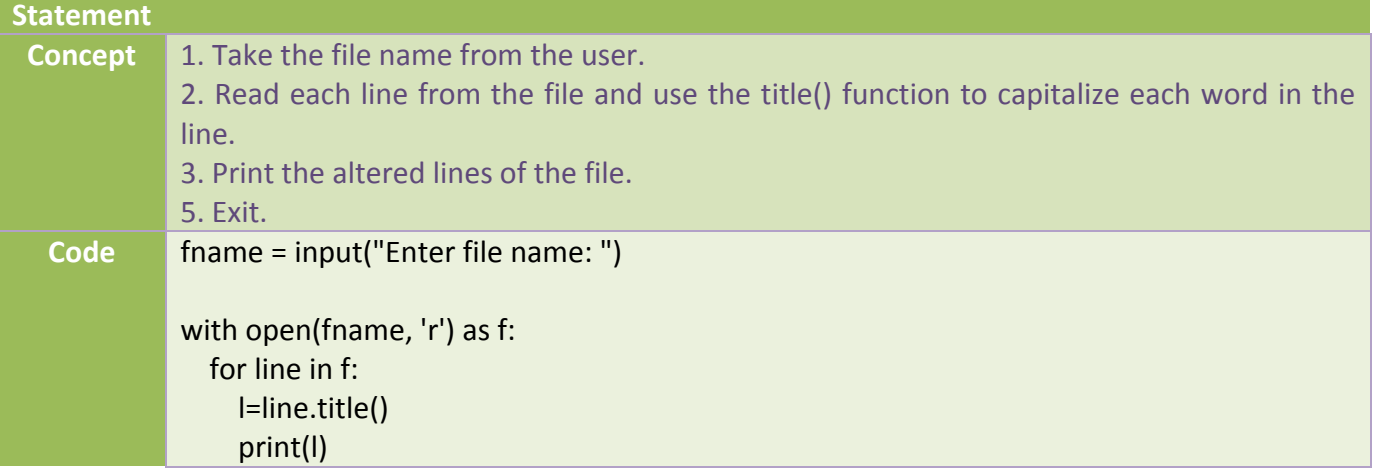

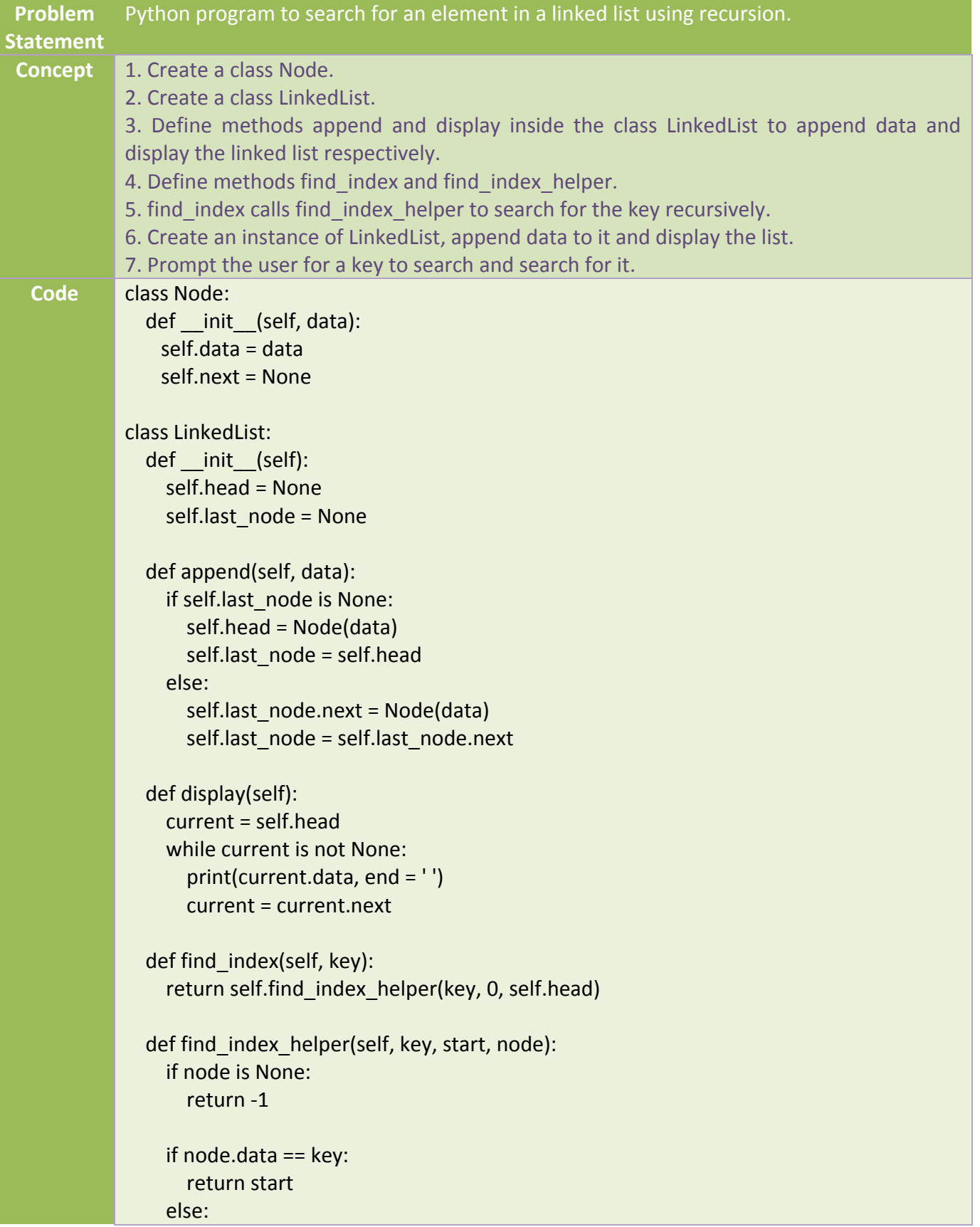

MIET Career Guidance & Student Counseling Cell (CGSC) | C Programming Training Module

```
 return self.find_index_helper(key, start + 1, node.next)
a_llist = LinkedList()
for data in [3, 5, 0, 10, 7]:
  a llist.append(data)
print('The linked list: ', end = '')
a_llist.display()
print()
key = int(input('What data item would you like to search for? '))
index = a_llist.find_index(key)
if index == -1:
   print(str(key) + ' was not found.')
else:
  print(str(key) + \prime is at index \prime + str(index) + \prime.\prime)
```
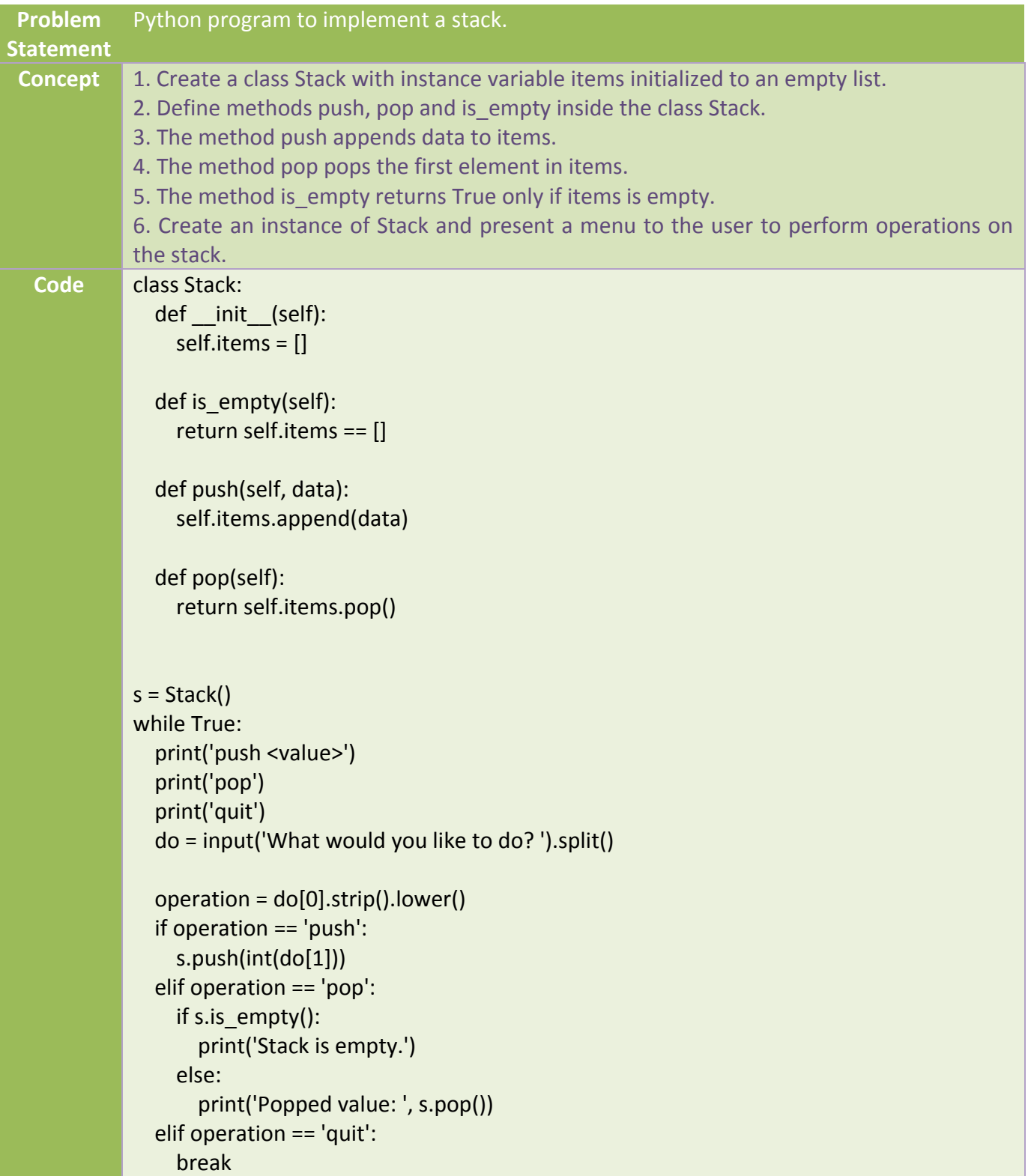

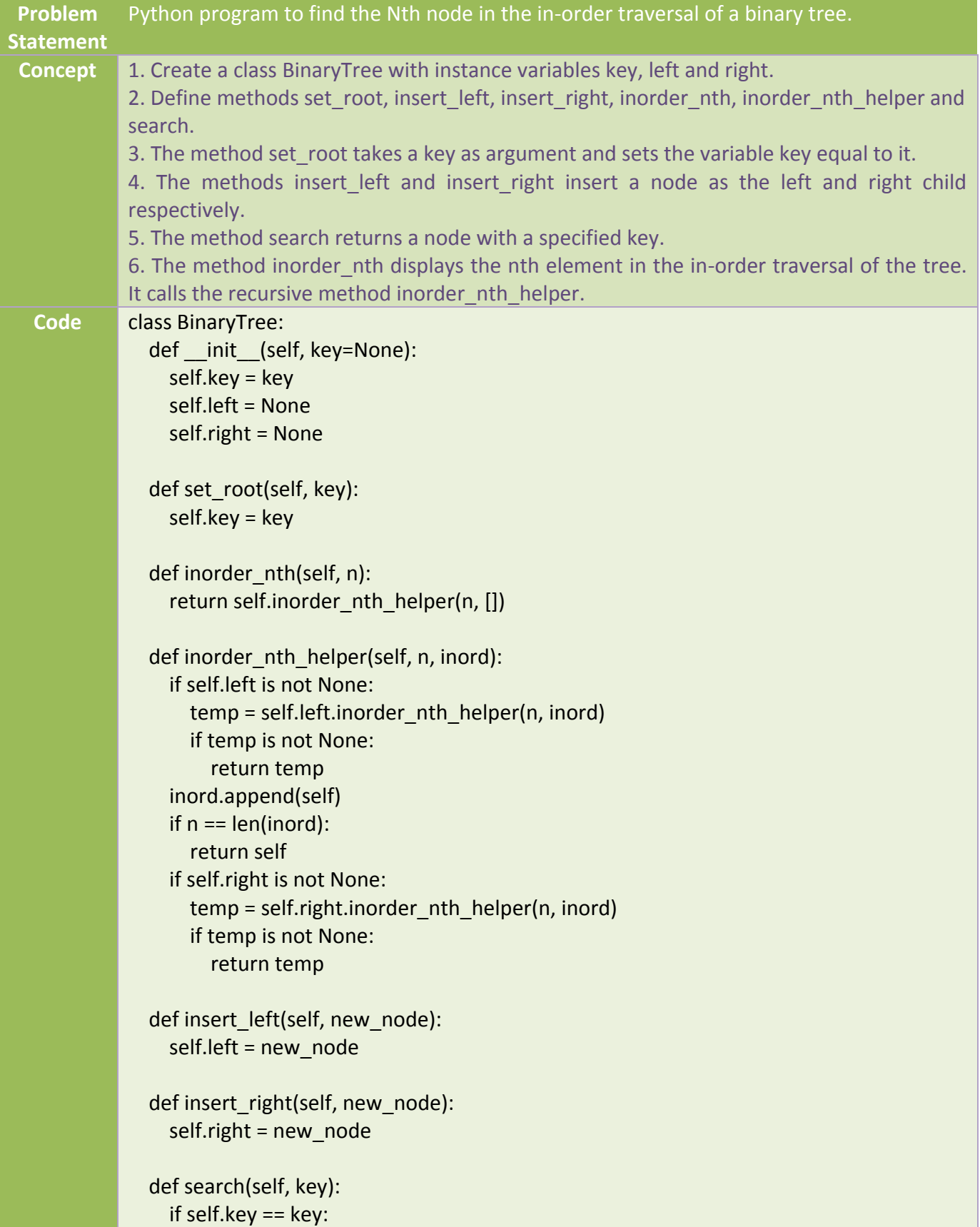

```
 return self
 if self.left is not None:
   temp = self.left.search(key)
   if temp is not None:
      return temp
 if self.right is not None:
   temp = self.right.search(key)
   return temp
 return None
```
btree = None

```
print('Menu (this assumes no duplicate keys)')
print('insert <data> at root')
print('insert <data> left of <data>')
print('insert <data> right of <data>')
print('inorder <index>')
print('quit')
```

```
while True:
   do = input('What would you like to do? ').split()
```

```
operation = do[0].strip().lower() if operation == 'insert':
  data = int(do[1]) new_node = BinaryTree(data)
   suboperation = do[2].strip().lower() 
   if suboperation == 'at':
        btree = new_node
   else:
     position = do[4].strip().lower()
    key = int(position) ref_node = None
     if btree is not None:
       ref_node = btree.search(key)
    if ref node is None:
        print('No such key.')
        continue
     if suboperation == 'left':
       ref_node.insert_left(new_node)
     elif suboperation == 'right':
       ref_node.insert_right(new_node)
```
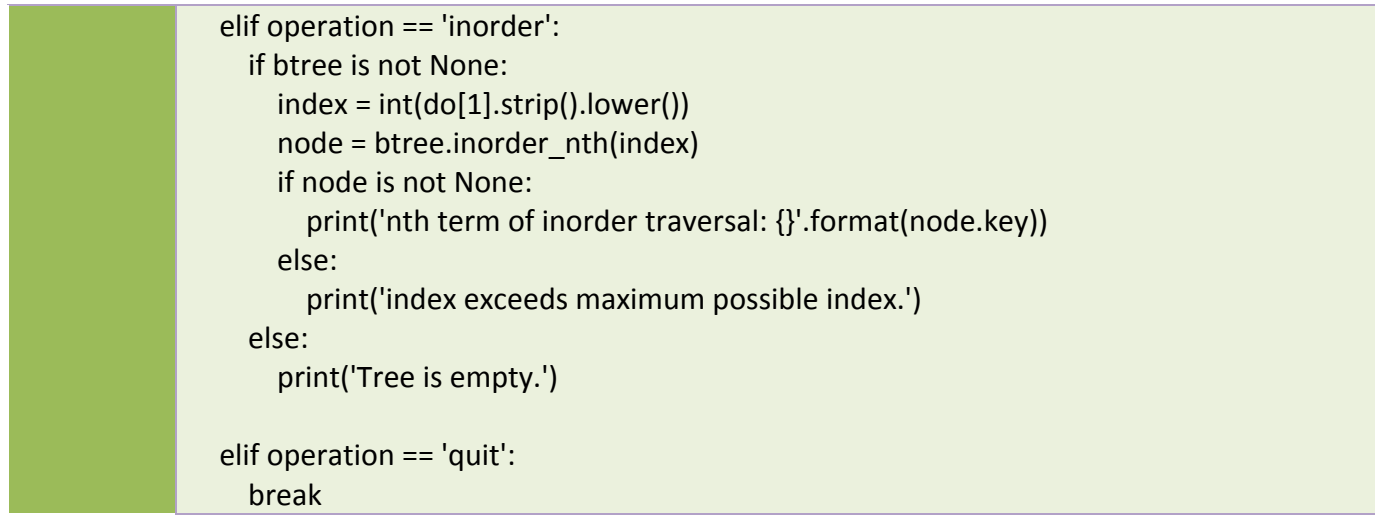